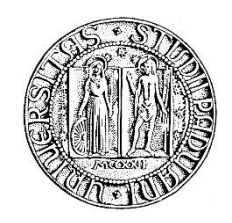

# **UNIVERSITA' DEGLI STUDI DI PADOVA**

# **DIPARTIMENTO DI SCIENZE ECONOMICHE ED AZIENDALI "M. FANNO"**

# **CORSO DI LAUREA TRIENNALE IN ECONOMIA**

**PROVA FINALE**

# **"ANALISI DI COINTEGRAZIONE DELLE SERIE PIL, TASSO D'INTERESSE E INFLAZIONE"**

**RELATORE:**

**CH.MO PROF. NUNZIO CAPPUCCIO**

**LAUREANDO:** 

**GIORGIO SPAVENTA MATRICOLA N. 1160967**

**ANNO ACCADEMICO 2019 - 2020** 

# **SOMMARIO**

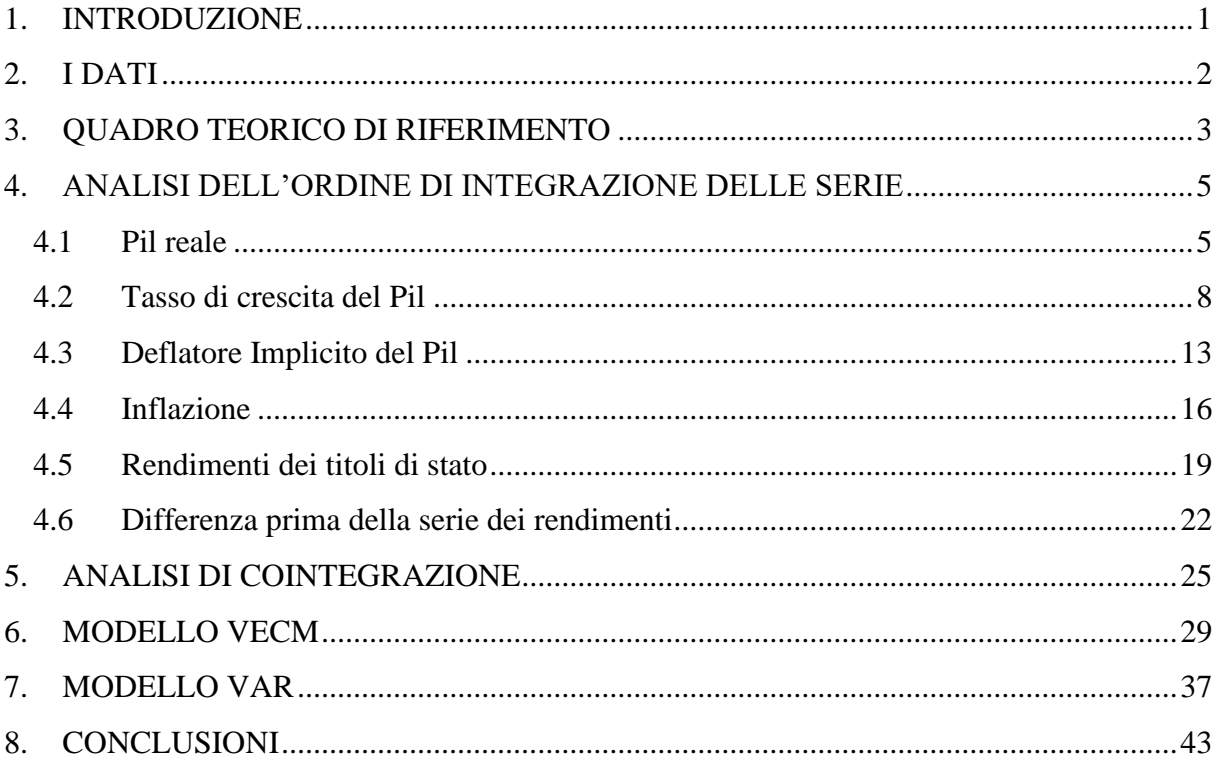

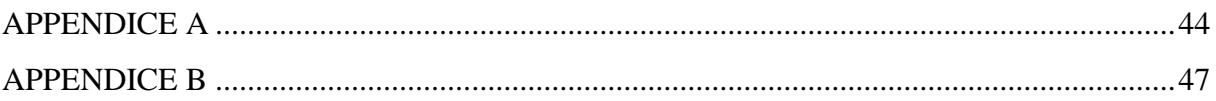

# **ANALISI DI COINTEGRAZIONE DELLE SERIE PIL, TASSO D'INTERESSE E INFLAZIONE**

### <span id="page-2-0"></span>**1. INTRODUZIONE**

Esiste una stretta relazione tra rendimenti dei titoli di stato, Pil reale ed andamento dei prezzi. Si pensi per esempio all'azione della BCE. Essa ha il mandato ufficiale di mantenere l'inflazione attorno al 2% e agisce sul livello dei prezzi tramite la definizione del tasso di policy, che ha un effetto diretto sulla quantità di moneta presente nell'economia. Determinando il tasso di policy, la BCE contribuisce inoltre a determinare i prezzi dei titoli di stato dei paesi membri, con conseguenze sulle risorse disponibili per la spesa pubblica. I tassi d'interesse decisi dalla BCE influenzano inoltre gli investimenti privati. Questi due effetti combinati hanno quindi un impatto sul tasso di crescita del Pil. La teoria economica individua poi nel surriscaldamento dell'economia una delle cause dell'aumento del livello dei prezzi. Lo stesso andamento dell'economia può quindi avere un effetto sul tasso d'inflazione. Inoltre, i prezzi dei titoli di stato di un paese sono legati alla credibilità ed alla solidità economica dello stesso, a loro volta legate a filo doppio con il tasso di crescita del Pil reale.

Lo scopo di questo elaborato è quindi quello di modellare queste tre variabili e di verificare, considerata la loro forte interconnessione, se le serie storiche ad osservazioni trimestrali dei rendimenti percentuali dei titoli di stato italiani, del Pil reale e del deflatore implicito del Pil nell'arco di tempo compreso tra il primo trimestre del 1996 ed il primo trimestre del 2020 siano cointegrate.

Dopo un'introduzione formale delle serie storiche utilizzate e del quadro teorico di riferimento, l'analisi mira a identificare, non prima di aver verificato che si tratti di tre processi a radice unitaria, l'ordine di integrazione degli stessi. Si studiano a questo proposito le caratteristiche dei grafici delle serie, se ne analizzano i correlogrammi ed infine si effettuano i test di radice unitaria Augmented Dickey-Fuller (ADF), ADF-GLS e Zivot-Andrews 1 . Da questa analisi preliminare emerge che le serie sono processi integrati di ordine uno I(1). Si può quindi procedere con il test di Johansen per vedere se le serie siano effettivamente cointegrate e per individuare il rango di cointegrazione. Si effettuano due test con specificazioni leggermente differenti, una che include trend e costante non vincolati ed una che include trend vincolato e

<sup>1</sup> Per lavorare sui dati si utilizzano i software statistici Gretl e STATA.

costante non vincolata. I risultati del primo forniscono evidenza in favore di rango uno, i risultati del secondo di rango due. Si costruiscono quindi due modelli vettoriali multivariati di correzione dell'errore (VECM), il primo con rango di cointegrazione e trend e costante non vincolati e il secondo con rango di cointegrazione pari a due, trend vincolato e costante non vincolata. I due modelli risultano correttamente specificati. Infine, a titolo di confronto, si costruisce un modello autoregressivo vettoriale (VAR) con le differenze prime stazionarie delle tre serie. Quest'ultimo risulta stabile e correttamente specificato, le funzioni di risposta all'impulso risultano tuttavia poco significative.

### <span id="page-3-0"></span>**2. I DATI**

Le osservazioni<sup>2</sup> delle serie sono ottenute dalla banca dati online "FRED" della Banca Federale statunitense di Saint Louis, contano di 96 osservazioni a frequenza trimestrale e coprono un periodo che va dal primo trimestre del 1996 al primo trimestre del 2020. La serie storica del prodotto interno lordo a valori reali<sup>3</sup> è espressa in milioni di euro a valori del 2010 ed è destagionalizzata. La serie storica del deflatore del Pil italiano<sup>4</sup> assume valore pari a 100 nel 2015 ed è destagionalizzata. La serie storica dell'inflazione riguarda il tasso d'inflazione rispetto al trimestre precedente dello stesso anno ed è ottenuta indirettamente tramite differenziazione logaritmica della serie del deflatore<sup>5</sup>. La serie storica del rendimento dei titoli di stato italiani con scadenza decennale<sup>6</sup> è espressa in valori percentuali nominali e, a differenza delle altre due, non è destagionalizzata, tuttavia, dal momento che non presenta sostanziali variazioni stagionali ciò non causa criticità.

Prima di iniziale l'analisi delle serie storiche in questione si ritiene opportuno introdurre i principali modelli econometrici impiegati in questo elaborato.

<sup>2</sup> Le osservazioni delle serie storiche sono riportate integralmente nell'appendice A.

<sup>3</sup> Il link al quale si è scaricata la serie storica è: [https://fred.stlouisfed.org/series/CLVMNACSCAB1GQIT.](https://fred.stlouisfed.org/series/CLVMNACSCAB1GQIT)

<sup>&</sup>lt;sup>4</sup> Il link al quale si è scaricata la serie storica è: [https://fred.stlouisfed.org/series/ITAGDPDEFQISMEI.](https://fred.stlouisfed.org/series/ITAGDPDEFQISMEI)

<sup>&</sup>lt;sup>5</sup> Il cambiamento percentuale in una serie storica Y(t) è definito come  $\frac{(Y(t)-Y(t-1))}{Y(t-1)}$  ed è approssimativamente5  $Y(t-1)$ uguale a  $log(Y(t)) - log(Y(t-1))$ . Operando quindi una trasformazione logaritmica e successivamente una prima differenziazione sulla serie del deflatore implicito del Pil, si ottiene un'ottima approssimazione del cambiamento percentuale delle osservazioni della serie che coincide con la serie storica del tasso di inflazione trimestrale in Italia.

<sup>6</sup> Il link al quale si è scaricata la serie storica è: [https://fred.stlouisfed.org/series/IRLTLT01ITQ156N.](https://fred.stlouisfed.org/series/IRLTLT01ITQ156N)

### <span id="page-4-0"></span>**3. QUADRO TEORICO DI RIFERIMENTO**

Secondo Christopher A. Sims  $(1980)^7$  il metodo econometrico più efficace per catturare le interdipendenze lineari tra più serie temporali stazionarie è il modello autoregressivo vettoriale (VAR). Quest'ultimo "è un sistema di k regressioni temporali, in cui i regressori sono i valori ritardati delle k variabili dipendenti." 8 "I coefficienti del VAR sono stimati applicando il metodo dei minimi quadrati ordinari; valgono quindi le assunzioni OLS."<sup>9</sup> Nella specificazione del modello è inoltre possibile includere, a seconda dell'andamento delle variabili endogene, una costante, un trend temporale e eventualmente variabili dummy stagionali. Le serie storiche su cui si costruisce il modello devono essere processi stazionari o trend stationary I(0), altrimenti c'è un'alta probabilità di incorrere in relazioni spurie. Come mostrato da Granger e Newbold (1974), se si effettua una regressione su serie che presentano un trend stocastico, non isolabile quindi con l'aggiunta di un'equazione deterministica nella variabile tempo, anche se le variabili non presentano alcuna relazione logica la statistica t segnala una relazione significativa nell' 84,7% dei casi su un campione di 250 tentativi<sup>10</sup>. "Un caso speciale in cui i metodi di regressione in queste circostanze sono attendibili è quando la componente di trend delle due serie è la stessa, cioè quando le serie contengono un trend stocastico comune. In tali casi, le serie sono dette cointegrate."<sup>11</sup> Di seguito si espone brevemente il concetto di cointegrazione, che risulterà utile anche per l'introduzione successiva dei modelli vettoriali di correzione dell'errore (VECM).

"Si supponga che Xt e Yt siano due processi stocastici a radice unitaria integrati di ordine uno. Se, per qualche coefficiente b, la combinazione lineare  $Yt - bXt$  risulta essere un processo integrato di ordine zero, allora Xt e Yt sono detti processi cointegrati. Il coefficiente b è detto coefficiente di cointegrazione. Se Xt e Yt risultano essere processi cointegrati le due serie condividono un trend stocastico comune, che viene eliminato dal calcolo della differenza Yt – bXt."<sup>12</sup> In generale, Due o più serie a radice unitaria integrate di ordine uno I(1) si dicono cointegrate se esiste almeno una combinazione lineare delle stesse che sia stazionaria. Le serie cointegrate condividono infatti un trend stocastico comune, che è eliminato dalla combinazione lineare. Il numero di combinazioni lineari stazionarie indipendenti, quindi il numero di trend stocastici comuni condivisi dalle serie, determina infine il rango di cointegrazione, ovvero il numero di relazioni di cointegrazione.

<sup>7</sup> SIMS C. A. Jan., 1980. Macroeconomics and Reality. *Econometrica* Vol. 48, No. 1 (Jan., 1980), pp. 1-48.

<sup>8</sup> Si veda la nota 14.

<sup>9</sup> Si veda la nota 14.

<sup>&</sup>lt;sup>10</sup> GRANGER – NEWBOLD. 1974. Spurious Regressions in Econometrics.

<sup>11</sup> Si veda la nota 14.

<sup>12</sup> Si veda la nota 14.

Il concetto di cointegrazione è particolarmente calzante dal punto di vista teorico per effettuare regressioni fra serie macroeconomiche. La teoria economica infatti, utilizza spesso modelli multivariati per spiegare fenomeni economici postulando l'esistenza di un equilibrio di lungo periodo del sistema. Si accetta che le variabili possano deviare nel breve periodo, tuttavia si prevede che la direzione finale sia ben determinata. Questo è esattamente ciò che accade fra variabili cointegrate. Esse condividono infatti, come già detto, un trend stocastico comune, quindi nel lungo periodo mostrano un andamento legato da un equilibrio stabile, tuttavia non è detto che in ogni istante rispettino esattamente la relazione.

Prima di poter effettuare regressioni fra variabili integrate è necessario fare un'analisi approfondita che accerti la presenza di cointegrazione. In particolare, "ci sono tre metodi per capire se due variabili possono plausibilmente essere modellate come cointegrate: utilizzare l'esperienza e la teoria economica, utilizzare grafici delle serie per determinare se vi sia un trend comune e infine implementare test statistici per la presenza di cointegrazione."<sup>13</sup>

Una volta verificato che due serie storiche "Xt e Yt sono cointegrate, quest'ultime possono essere modellate utilizzando un VAR sulle loro differenze prime, modificato con l'inserimento della combinazione lineare Yt-1 – bXt-1 come regressore addizionale. Quest'ultimo termine viene detto termine a correzione d'errore. Il modello risultante è invece detto modello a correzione d'errore vettoriale (VECM)."<sup>14</sup> In generale si può costruire un modello VECM con, due o più variabili cointegrate, modificando il VAR costruito sulle loro differenze prime stazionarie con l'inserimento di tanti termini a correzione d'errore quante sono le relazioni di cointegrazione che legano le serie. L'inserimento dei termini di correzione d'errore permette di migliorare la predizione dei valori futuri delle differenze prime delle serie poiché aggiunge informazioni riguardo ai trend stocastici comuni esistenti tra le variabili nella specificazione fornendo quindi informazioni sull'equilibrio di lungo periodo del sistema.

<sup>13</sup> Si veda la nota 14.

<sup>14</sup> STOCK J.H. – WATSON M. W. 2016. Introduzione all'Econometria. Pag. 494-495. Milano, Torino - Pearson Italia.

### <span id="page-6-0"></span>**4. ANALISI DELL'ORDINE DI INTEGRAZIONE DELLE SERIE**

### <span id="page-6-1"></span>**4.1 Pil reale**

Nelle serie storiche espresse nei livelli la varianza tende a crescere al crescere del livello della serie causando eteroschedasticità. Ciò può rivelarsi problematico per gli stimatori dei minimi quadrati ordinari. Il problema è tuttavia arginabile operando una trasformazione logaritmica sulla serie in questione. Così facendo si ottiene infatti una nuova serie con varianza approssimativamente costante, senza alterare le caratteristiche fondamentali della serie originale.

La serie del Pil reale mostra un chiaro trend temporale, per evitare criticità si opera quindi una trasformazione logaritmica e si lavora sulla serie del logaritmo del Pil reale. Di seguito si riporta il grafico del logaritmo del Pil reale.

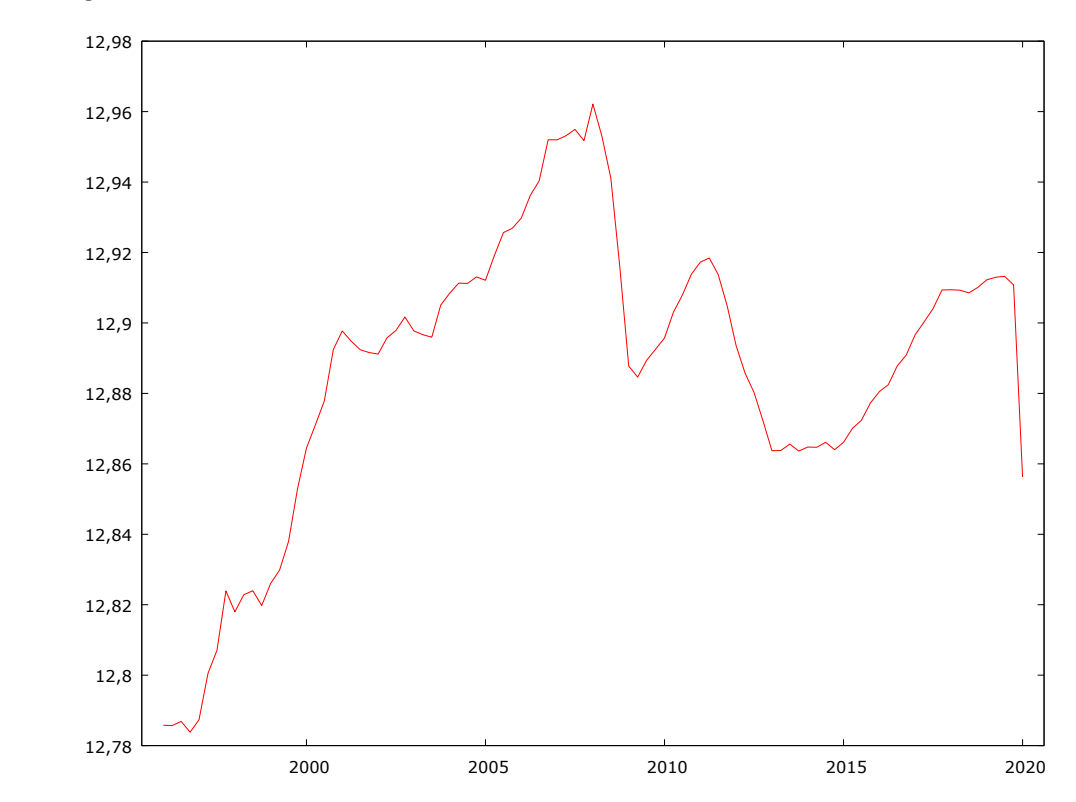

La serie appare chiaramente non stazionaria. Inoltre, in corrispondenza dell'intervallo compreso tra il terzo trimestre del 2008 ed il primo del 2009 è presente un calo netto dopo il quale è evidente il cambiamento di tendenza che suggerisce la presenza di un break strutturale.

È inoltre presente un calo consistente in corrispondenza del primo trimestre del 2020.

Log Pil reale, 1996Q1-2020Q1

Dopo una preliminare analisi visuale del grafico è opportuno procedere con un'analisi dell'autocorrelogramma della serie, ovvero dell'andamento della funzione di autocorrelazione (ACF) e della funzione di autocorrelazione parziale (PACF), tenendo a mente che le serie non stazionarie presentano una ACF che mostra una decrescita lenta e lineare e valori significativi per un numero elevato di ritardi.

Di seguito si riporta l'autocorrelogramma<sup>15</sup> della serie.

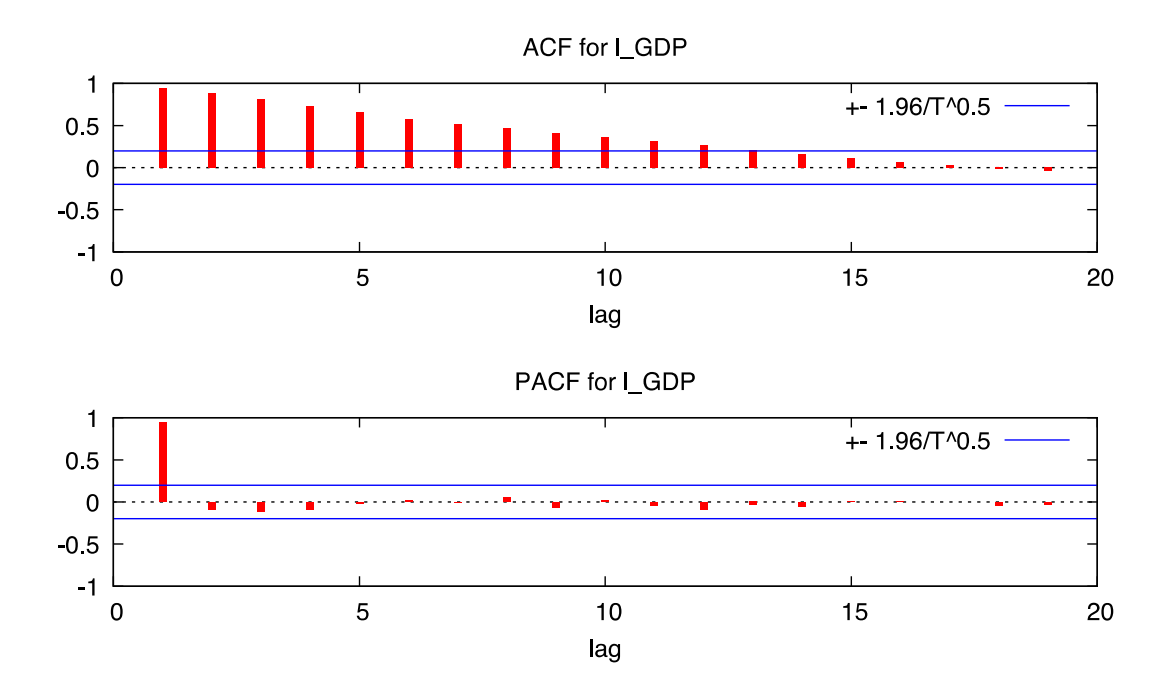

L' ACF decresce lentamente (è significativa fino al dodicesimo ritardo) ed in maniera lineare. Si deduce quindi che la serie non sia stazionaria.

Ora, per capire se la serie appartiene alla classe dei processi non stazionari di tipo *trendstationary* o *difference-stationary* si procede effettuando i test di radice unitaria ADF, ADF-GLS. Dal momento che la serie presenta un chiaro andamento tendenziale, è opportuno includere costante e trend nelle specificazioni dei test.

Di seguito si riportano i risultati del test ADF (effettuato con Gretl) che verifica l'ipotesi nulla che una determinata serie abbia radice unitaria, contro l'ipotesi alternativa che sia stazionaria o che sia stazionaria intorno ad un processo deterministico, a seconda della specificazione del modello.

<sup>15</sup> I valori integrali dell'autocorrelogramma sono riportati nell'appendice B

```
Augmented Dickey-Fuller test for l_GDP
testing down from 11 lags, criterion AIC
sample size 95
unit-root null hypothesis: a = 1
   test with constant 
   including one lag of (1-L)l_GDP
 model: (1-L)y = b0 + (a-1)*y(-1) + ... + e estimated value of (a - 1): -0.0448248
  test statistic: tau c(1) = -2.25937 asymptotic p-value 0.1855
   1st-order autocorrelation coeff. for e: -0.055
  with constant and trend 
   including one lag of (1-L)l_GDP
  model: (1-L)y = b0 + b1*t + (a-1)*y(-1) + ... + e estimated value of (a - 1): -0.0336504
  test statistic: tau ct(1) = -1.53728 asymptotic p-value 0.817
   1st-order autocorrelation coeff. for e: -0.041
```
Il test con costante e trend, fra i due il più rilevante visto l'andamento tendenziale della serie, fornisce netta evidenza a favore dell'accettazione dell'ipotesi nulla di presenza di radice unitaria.

Di seguito si riportano i risultati del test ADF-GLS (effettuato con Gretl) che consiste in una versione modificata e più potente del test ADF. Esso stima in un primo momento i parametri delle componenti deterministiche del processo analizzato, così da poter rimuovere eventuali tendenze temporali, e successivamente effettua un ADF test canonico sulla serie trasformata.

```
Augmented Dickey-Fuller (GLS) test for l_GDP
testing down from 11 lags, criterion modified AIC, Perron-Qu
sample size 95
unit-root null hypothesis: a = 1
  with constant and trend 
  including one lag of (1-L)l_GDP
 model: (1-L)y = b0 + b1*t + (a-1)*y(-1) + ... + e estimated value of (a - 1): -0.0169469
  test statistic: tau = -0.898814
 10% 5% 2.5% 1%
  Critical values: -2.74 -3.03 -3.29 -3.58
```

```
 1st-order autocorrelation coeff. for e: -0.047
```
Anche il test ADF-GLS fornisce netta evidenza a favore della nulla.

I test fatti concordano, si conclude dunque che la serie del logaritmo del Pil reale italiano abbia radice unitaria.

Per scoprire l'ordine di integrazione della serie del logaritmo del Pil è necessario verificare quante volte sia necessario differenziare la serie prima di ottenere un processo stazionario. Si procede dunque con l'analisi di stazionarietà della differenza prima della serie del logaritmo del Pil.

### <span id="page-9-0"></span>**4.2 Tasso di crescita del Pil**

Di seguito si riporta il grafico della differenza prima del logaritmo del Pil che coincide approssimativamente con il suo tasso di crescita trimestrale.

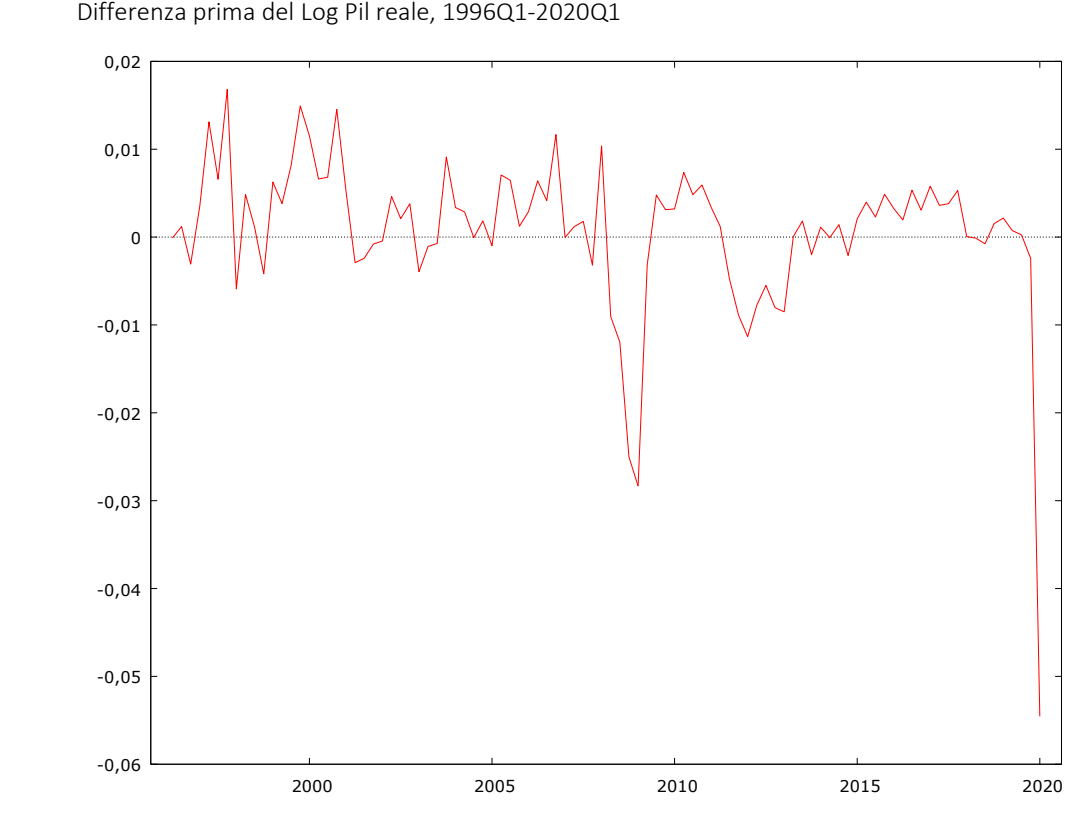

Differenza prima del Log Pil reale, 1996Q1-2020Q1

La serie sembra apparentemente stazionaria, tuttavia presenta un calo significativo ed un rimbalzo immediato in corrispondenza del cambio di tendenza già rilevato nei livelli della serie, ovvero a cavallo tra 2009 e 2008, ed un netto calo in corrispondenza del primo trimestre del 2020.

Di seguito si riporta l'autocorrelogramma<sup>16</sup> della serie.

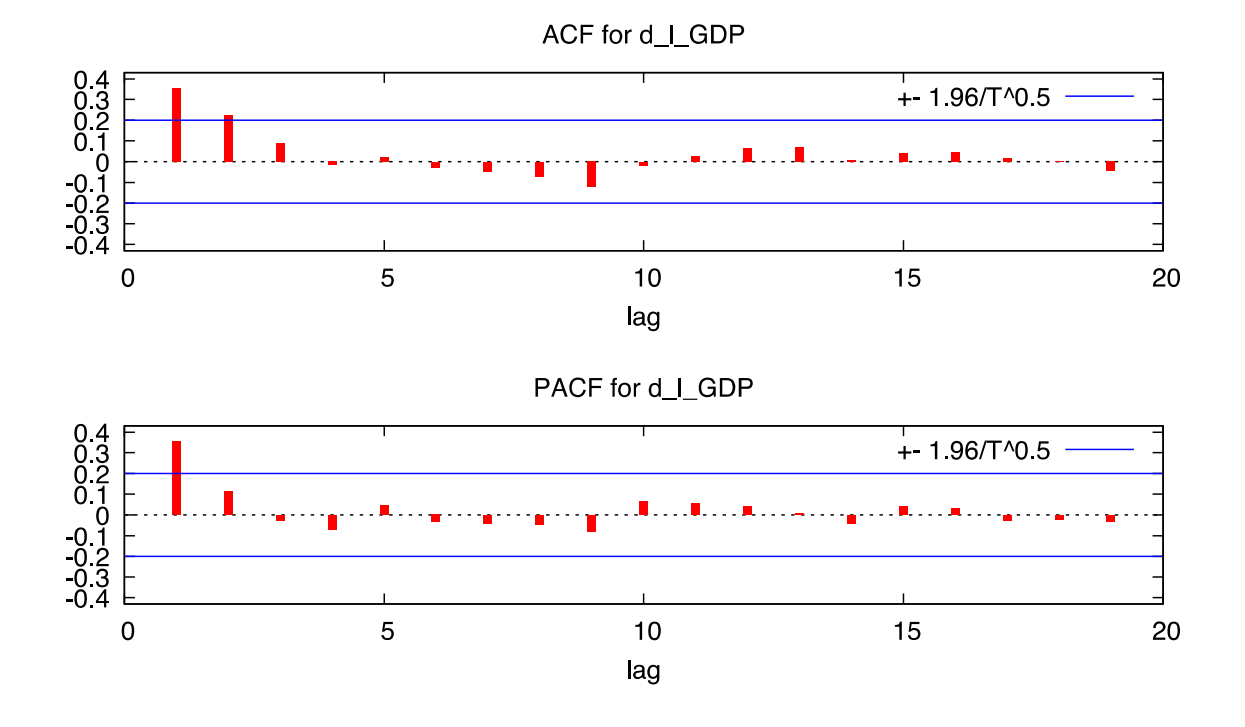

L'ACF già a partire dal terzo ritardo non è significativa, fornendo quindi evidenza a favore dell'ipotesi di stazionarietà della serie.

Si procede ora con i test di radice unitaria. Sebbene la serie non presenti un andamento tendenziale per precauzione, oltre ai risultati del modello con costante, si riportano anche i risultati dei test fatti includendo un trend nel modello.

Di seguito si riportano gli output dei test ADF e ADF-GLS.

```
Augmented Dickey-Fuller test for d_l_GDP
testing down from 11 lags, criterion AIC
sample size 95
unit-root null hypothesis: a = 1 test with constant 
   including 0 lags of (1-L)d_l_GDP
```
<sup>&</sup>lt;sup>16</sup> I valori dell'autocorrelogramma sono riportati nell'appendice B.

```
model: (1-L)y = b0 + (a-1)*y(-1) + e estimated value of (a - 1): -0.389768
test statistic: tau(C(1) = -3.24951 p-value 0.02017
 1st-order autocorrelation coeff. for e: -0.035
```
### **with constant and trend**

```
 including 0 lags of (1-L)d_l_GDP
model: (1-L)y = b0 + b1*t + (a-1)*y(-1) + eestimated value of (a - 1): -0.441176test statistic: tau_C(t) = -3.65649p-value 0.03034
 1st-order autocorrelation coeff. for e: -0.018
```
#### **Augmented Dickey-Fuller (GLS) test for d\_l\_GDP**

testing down from 11 lags, criterion modified AIC, Perron-Qu sample size 95 unit-root null hypothesis: a = 1

### **test with constant**

 including 0 lags of (1-L)d\_l\_GDP model:  $(1-L)y = b0 + (a-1)*y(-1) + e$  estimated value of (a - 1): -0.339753 test statistic: tau = -3.2068 asymptotic p-value 0.001312 1st-order autocorrelation coeff. for e: -0.057

```
Augmented Dickey-Fuller (GLS) test for d_l_GDP
testing down from 11 lags, criterion modified AIC, Perron-Qu
sample size 95
unit-root null hypothesis: a = 1
```
### **with constant and trend**

 including 0 lags of (1-L)d\_l\_GDP model:  $(1-L)y = b0 + b1*t + (a-1)*y(-1) + e$  estimated value of (a - 1): -0.311045 test statistic: tau = -3.43988

 10% 5% 2.5% 1% Critical values: -2.74 -3.03 -3.29 -3.58 1st-order autocorrelation coeff. for e: -0.066

Non c'è una netta evidenza a favore del rifiuto dell'ipotesi di radice unitaria, per esempio il test ADF accetta la nulla se si considera un alfa dell'1%. Tuttavia, come si è già notato, è possibile che vi siano cambiamenti di tendenza (break strutturali) nell'andamento della serie e ciò potrebbe aver interferito con i risultati dei test ADF ed ADF-GLS. Infatti, una serie I(0) *trendstationary* che presenti break strutturali potrebbe facilmente confondersi con un processo a radice unitaria. Si effettua quindi un test Zivot-Andrews, anch'esso un test di radice unitaria, che tuttavia, nel testare la nulla, tiene conto della presenza di eventuali break strutturali nella media e nel trend. Il test restituisce quindi risultati affidabili anche in caso di presenza di break strutturali.

Di seguito si riportano gli output di due specificazioni del test Zivot-Andrews (effettuato con STATA) con la prima si cerca un break sia nel trend che nella costante, con la seconda solamente nella costante.

**Zivot-Andrews unit root test for d\_lgdp Allowing for break in both intercept and trend** Lag selection via TTest: lags of  $D.d_l$ lgdp included = 0 **Minimum t-statistic -3.926** at 83 (obs 83) Critical values: 1%: -5.57 5%: -5.08 10%: -4.82

**Zivot-Andrews unit root test for d\_l\_gdp Allowing for break in intercept** Lag selection via TTest: lags of D.d lgdp included = 0 **Minimum t-statistic -3.909** at 70 (obs 70) Critical values: 1%: -5.34 5%: -4.80 10%: -4.58

Il Zivot-Andrews è nettamente a favore della presenza di radice unitaria nella serie. I risultati tuttavia non convincono, soprattutto alla luce dell'andamento del grafico e della ACF. È possibile che il drastico crollo all'inizio del 2020 provochi alcuni problemi. Si prova quindi a ripetere l'analisi eliminando l'ultima osservazione.

**Zivot-Andrews unit root test for d\_lgdp Allowing for break in both intercept and trend** Lag selection via TTest: lags of D.d lgdp included =  $\theta$ **Minimum t-statistic -6.122** at 50 (obs 50) Critical values: 1%: -5.57 5%: -5.08 10%: -4.82 **Zivot-Andrews unit root test for d\_lgdp Allowing for break in intercept** Lag selection via TTest: lags of D.d lgdp included =  $0$ **Minimum t-statistic -5.759** at 70 (obs 70) Critical values: 1%: -5.34 5%: -4.80 10%: -4.58

```
Augmented Dickey-Fuller test for d_l_GDP
testing down from 11 lags, criterion AIC
sample size 94
unit-root null hypothesis: a = 1
```
### **test with constant**

 including 0 lags of (1-L)d\_l\_GDP model:  $(1-L)y = b0 + (a-1)*y(-1) + e$  estimated value of (a - 1): -0.436078 test statistic: tau  $c(1) = -5.05447$  **p-value 5.072e-05** 1st-order autocorrelation coeff. for e: -0.043

```
 with constant and trend 
 including 0 lags of (1-L)d_l_GDP
model: (1-L)y = b0 + b1*t + (a-1)*y(-1) + e estimated value of (a - 1): -0.457813
test statistic: tau ct(1) = -5.20956 p-value 0.0002204
 1st-order autocorrelation coeff. for e: -0.036
```

```
Augmented Dickey-Fuller (GLS) test for d_l_GDP
testing down from 11 lags, criterion modified AIC, Perron-Qu
sample size 94
unit-root null hypothesis: a = 1
```

```
 test with constant
```
 including 0 lags of (1-L)d\_l\_GDP model:  $(1-L)y = b0 + (a-1)*y(-1) + e$ estimated value of  $(a - 1)$ :  $-0.426044$  test statistic: tau = -5.01125  **asymptotic p-value 7.081e-07** 1st-order autocorrelation coeff. for e: -0.047

**Augmented Dickey-Fuller (GLS) test for d\_l\_GDP** testing down from 11 lags, criterion modified AIC, Perron-Qu sample size 94 unit-root null hypothesis:  $a = 1$ 

# **with constant and trend**

 including 0 lags of (1-L)d\_l\_GDP model:  $(1-L)y = b0 + b1*t + (a-1)*y(-1) + e$  estimated value of (a - 1): -0.441615 **test statistic: tau = -5.13184**

10% 5% 2.5% 1%

```
 Critical values: -2.74 -3.03 -3.29 -3.58
 1st-order autocorrelation coeff. for e: -0.041
```
Se non si prende in considerazione l'ultima osservazione, l'evidenza fornita dai test è univoca: il tasso di crescita trimestrale del Pil, è una serie stazionaria. Si conclude quindi che il logaritmo della serie del Pil reale italiano sia un processo a radice unitaria integrato di ordine uno I(1).

## <span id="page-14-0"></span>**4.3 Deflatore Implicito del Pil**

Dal momento che la serie del deflatore implicito del Pil è espressa nei livelli, per le ragioni esposte in occasione dell'analisi della serie del Pil, è opportuno lavorare sul logaritmo della serie del deflatore del Pil. Di seguito si riporta il grafico della serie del logaritmo del deflatore implicito del Pil.

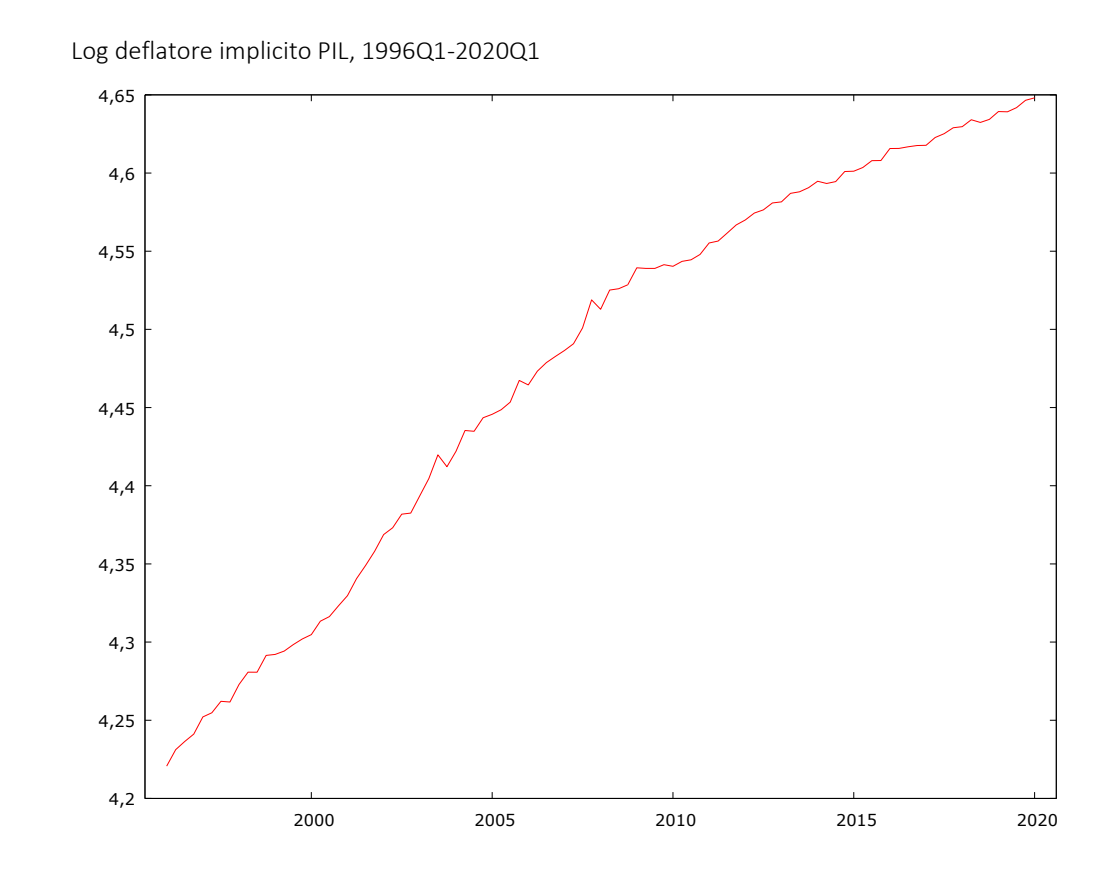

La serie appare chiaramente non stazionaria e mostra una tendenza crescente. Si procede con l'analisi dell'autocorrelogramma<sup>17</sup>.

<sup>17</sup> I valori dell'autocorrelogramma sono riportati nell'appendice B.

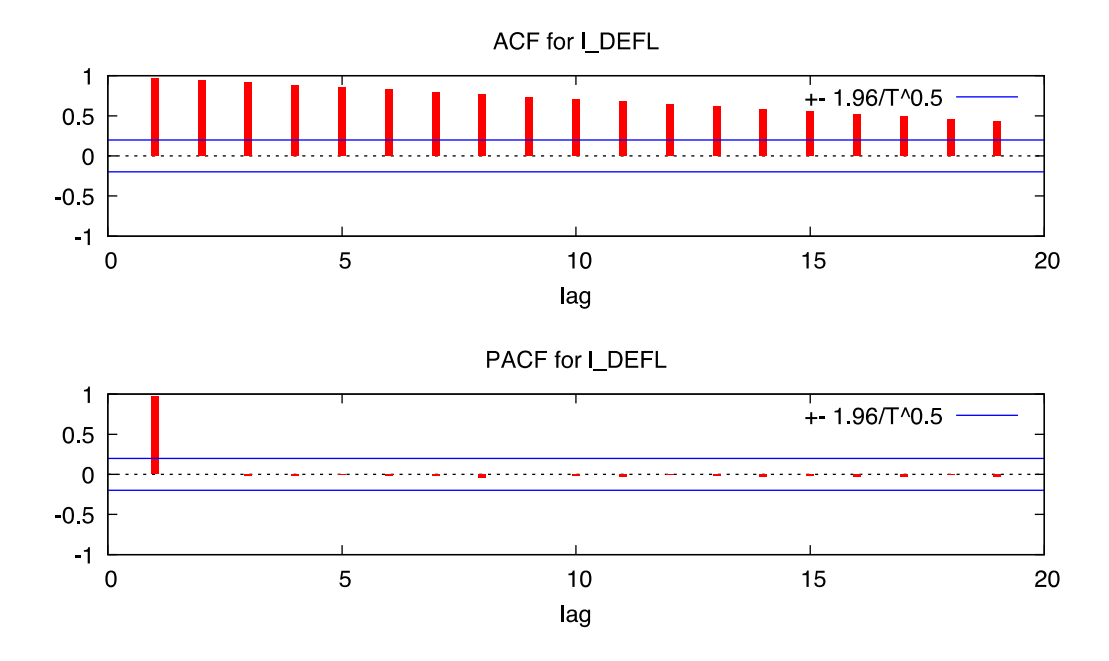

L'ACF decade in maniera lenta e lineare, confermando che la serie non è stazionaria. Si effettuano ora i test di radice unitaria per verificare se sia un processo *trend-stationary* o a radice unitaria. Vista la chiara tendenza crescente della serie, si ritiene opportuno includere un trend nel modello.

Di seguito si riporta l'output del test ADF.

```
Augmented Dickey-Fuller test for l_DEFL
testing down from 11 lags, criterion AIC
sample size 95
unit-root null hypothesis: a = 1test with constant and trend 
   including one lag of (1-L)l_DEFL
  model: (1-L)y = b0 + b1*t + (a-1)*y(-1) + ... + e estimated value of (a - 1): 0.00319901
  test statistic: tau ct(1) = 0.189604 asymptotic p-value 0.998
   1st-order autocorrelation coeff. for e: -0.026
Augmented Dickey-Fuller (GLS) test for l_DEFL
testing down from 11 lags, criterion modified AIC, Perron-Qu
sample size 90
unit-root null hypothesis: a = 1 test with constant 
   including 6 lags of (1-L)l_DEFL
  model: (1-L)y = b0 + (a-1)*y(-1) + ... + e
```

```
 estimated value of (a - 1): 0.000720446
   test statistic: tau = 0.265499
   asymptotic p-value 0.7631
   1st-order autocorrelation coeff. for e: -0.008
   lagged differences: F(6, 83) = 12.656 [0.0000]
Augmented Dickey-Fuller (GLS) test for l_DEFL
testing down from 11 lags, criterion modified AIC, Perron-Qu
sample size 93
unit-root null hypothesis: a = 1with constant and trend 
   including 3 lags of (1-L)l_DEFL
 model: (1-L)y = b0 + b1*t + (a-1)*y(-1) + ... + e estimated value of (a - 1): -0.0045536
   test statistic: tau = -0.281717
 10% 5% 2.5% 1%
  Critical values: -2.74 -3.03 -3.29 -3.58
   1st-order autocorrelation coeff. for e: -0.046
```
lagged differences: F(3, 89) = 6.033 [0.0009]

Sia il test ADF che il test ADF-GLS forniscono netta evidenza a favore dell'ipotesi nulla di radice unitaria della serie. Si conclude quindi che la serie del logaritmo del deflatore implicito del Pil sia un processo *difference-stationary*. Per scoprire l'ordine di integrazione della serie in questione è necessario procedere analogamente a quanto fatto per il Pil. Si analizza quindi il tasso di crescita del deflatore, ovvero il tasso di inflazione trimestrale.

# <span id="page-17-0"></span>**4.4 Inflazione**

Di seguito si riporta il grafico della serie del tasso d'inflazione trimestrale ottenuta tramite differenziazione prima del logaritmo della serie storica del deflatore implicito del Pil.

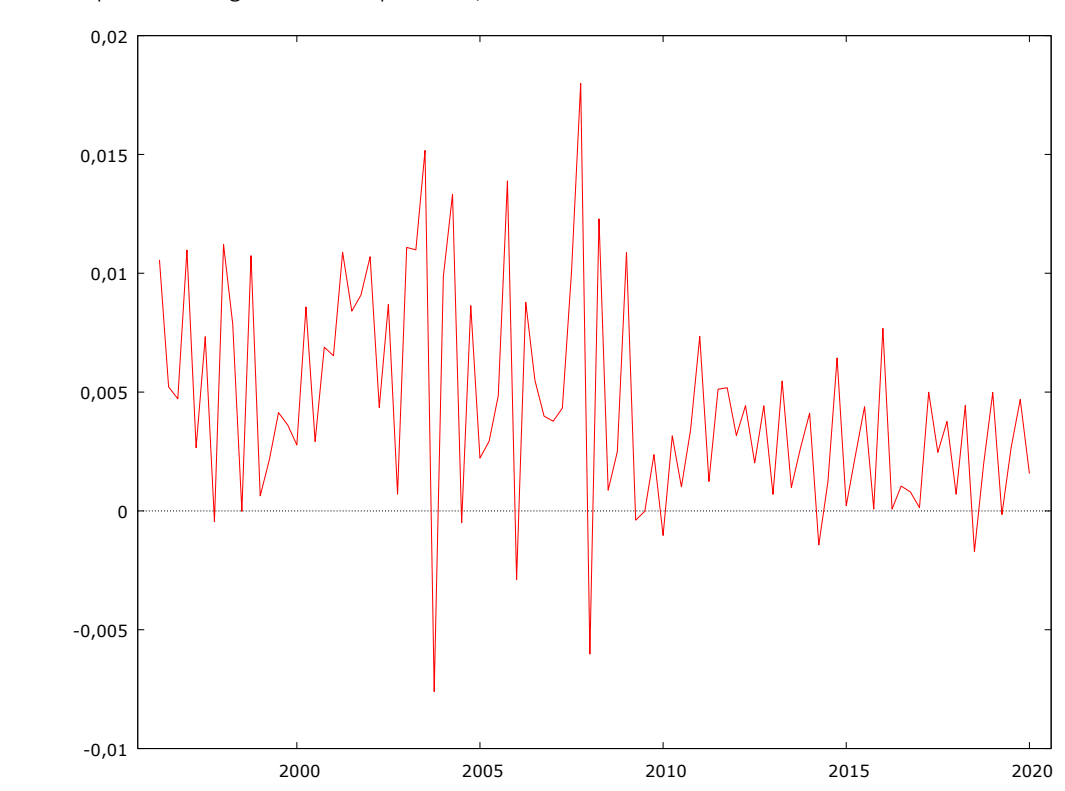

Diff prima del Log deflatore implicito Pil, 1996Q1-2020Q1

La serie non presenta chiari trend e potrebbe essere stazionaria. È opportuno procedere con l'analisi dell'autocorrelogramma<sup>18</sup> per ottenere ulteriore evidenza.

<sup>18</sup> I valori dell'autocorrelogramma sono riportati nell'appendice B.

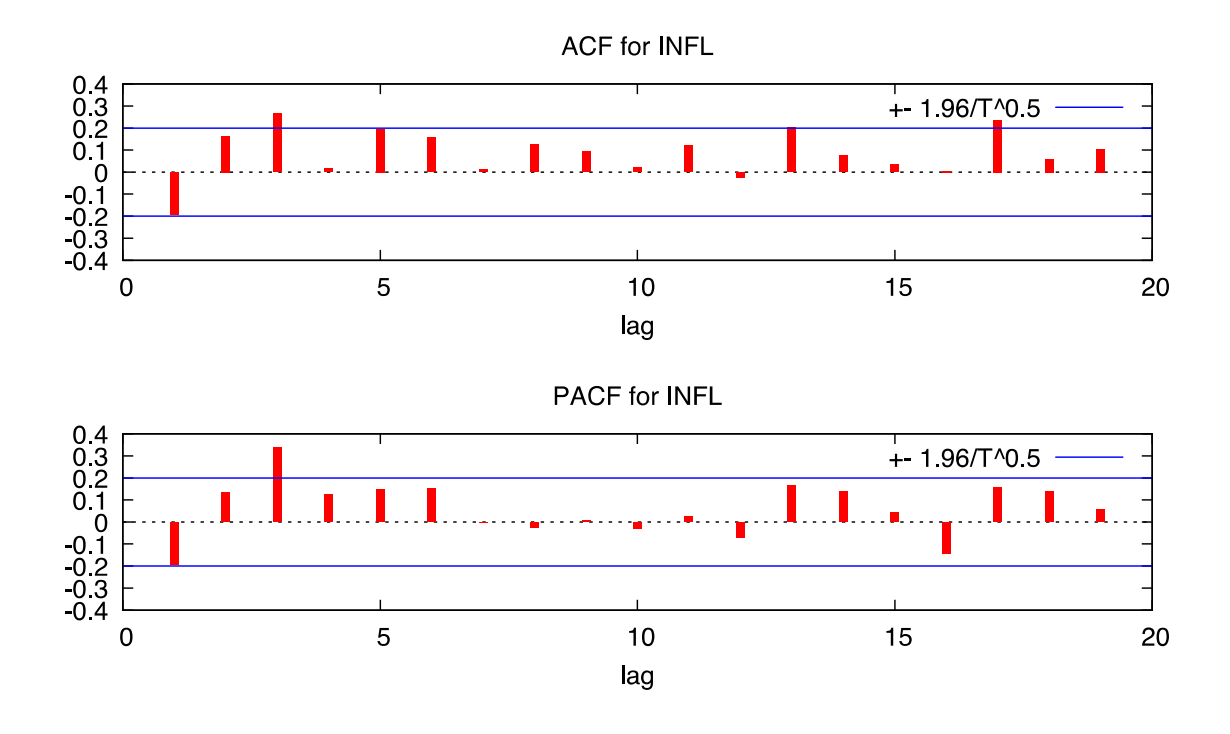

L'ACF perde significatività già a partire dal primo ritardo fornendo evidenza a favore dell'ipotesi di stazionarietà. Si effettuano ora i test di radice unitaria inserendo nel modello sia trend che costante dal momento che la serie mostra un leggero trend decrescente.

```
Augmented Dickey-Fuller test for INFL
testing down from 11 lags, criterion AIC
sample size 90
unit-root null hypothesis: a = 1 test with constant 
   including 5 lags of (1-L)INFL
  model: (1-L)y = b0 + (a-1)*y(-1) + ... + e estimated value of (a - 1): -0.437464
  test statistic: tau_C(1) = -2.0134 asymptotic p-value 0.2812
   1st-order autocorrelation coeff. for e: 0.001
   lagged differences: F(5, 83) = 3.657 [0.0049]
  with constant and trend 
   including 0 lags of (1-L)INFL
 model: (1-L)y = b0 + b1*t + (a-1)*y(-1) + eestimated value of (a - 1): -1.34667test statistic: tau(1) = -13.8264
```
1st-order autocorrelation coeff. for e: -0.024

 **p-value 9.934e-16**

```
Augmented Dickey-Fuller (GLS) test for INFL
```
testing down from 11 lags, criterion modified AIC, Perron-Qu sample size 90 unit-root null hypothesis: a = 1

### **test with constant**

 including 5 lags of (1-L)INFL model:  $(1-L)y = b0 + (a-1)*y(-1) + ... + e$  estimated value of (a - 1): -0.0626891 test statistic: tau = -0.5808 **asymptotic p-value 0.466** 1st-order autocorrelation coeff. for e: -0.012 lagged differences: F(5, 84) = 14.873 [0.0000]

#### **Augmented Dickey-Fuller (GLS) test for INFL**

testing down from 11 lags, criterion modified AIC, Perron-Qu sample size 90 unit-root null hypothesis: a = 1

### **with constant and trend**

 including 5 lags of (1-L)INFL model:  $(1-L)y = b0 + b1*t + (a-1)*y(-1) + ... + e$  estimated value of (a - 1): -0.623494 **test statistic: tau = -2.48297**

 10% 5% 2.5% 1% Critical values: -2.74 -3.03 -3.29 -3.58 1st-order autocorrelation coeff. for e: -0.009 lagged differences: F(5, 84) = 2.133 [0.0693]

**Zivot-Andrews unit root test for infl Allowing for break in both intercept and trend** Lag selection via TTest: lags of D.infl included = 2 **Minimum t-statistic -6.151 at 18 (obs 18)** Critical values: 1%: -5.57 5%: -5.08 10%: -4.82

**Zivot-Andrews unit root test for infl Allowing for break in intercept** Lag selection via TTest: lags of D.infl included = 2 **Minimum t-statistic -6.084 at 20 (obs 20)** Critical values: 1%: -5.34 5%: -4.80 10%: -4.58

I risultati dei test non sono univoci. I risultati del test ADF con costante portano ad accettare l'ipotesi di radice unitaria, mentre includendo costante e trend si ottengono risultati in favore

del rifiuto dell'ipotesi nulla di radice unitaria. Entrambe le specificazioni del test ADF-GLS portano invece ad accettare l'ipotesi nulla. Il test Zivot-Andrews fornisce, infine, evidenza a favore del rifiuto dell'ipotesi nulla, sia se si controlla per un possibile break nella costante, nel qual caso la possibile data di break è individuata al ventesimo ritardo, che se si controlla per un possibile break tanto nel trend che nella costante, nel qual caso il possibile break è individuato al diciottesimo ritardo. Il diciottesimo e il ventesimo ritardo corrispondono rispettivamente al secondo e quarto trimestre del 2000, a cavallo quindi fra il debutto dell'euro sui mercati finanziari del 1999 e l'inizio della circolazione della valuta del 2002. I cambi tendenziali individuati dal test Zivot-Andrews sono quindi plausibili, inducendo a ritenere i risultati di quest'ultimo test i più affidabili, considerata anche l'evidenza fornita dall'autocorrelogramma. Si considera quindi la serie dell'inflazione stazionaria, l'inflazione un processo I(0) e conseguentemente la serie del logaritmo del deflatore integrata di ordine uno I(1).

### <span id="page-20-0"></span>**4.5 Rendimenti dei titoli di stato**

La serie dei rendimenti dei titoli di stato italiani con scadenza a dieci anni è espressa in valori percentuali, non è quindi necessario operare alcuna trasformazione.

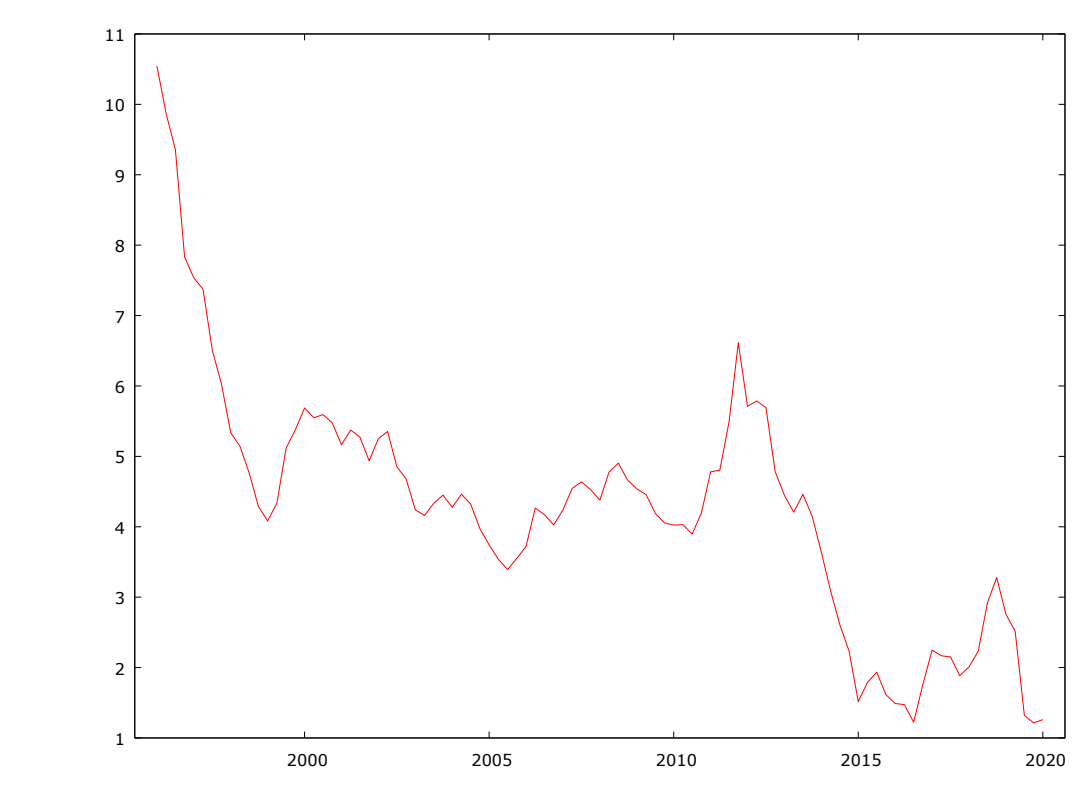

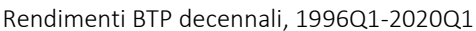

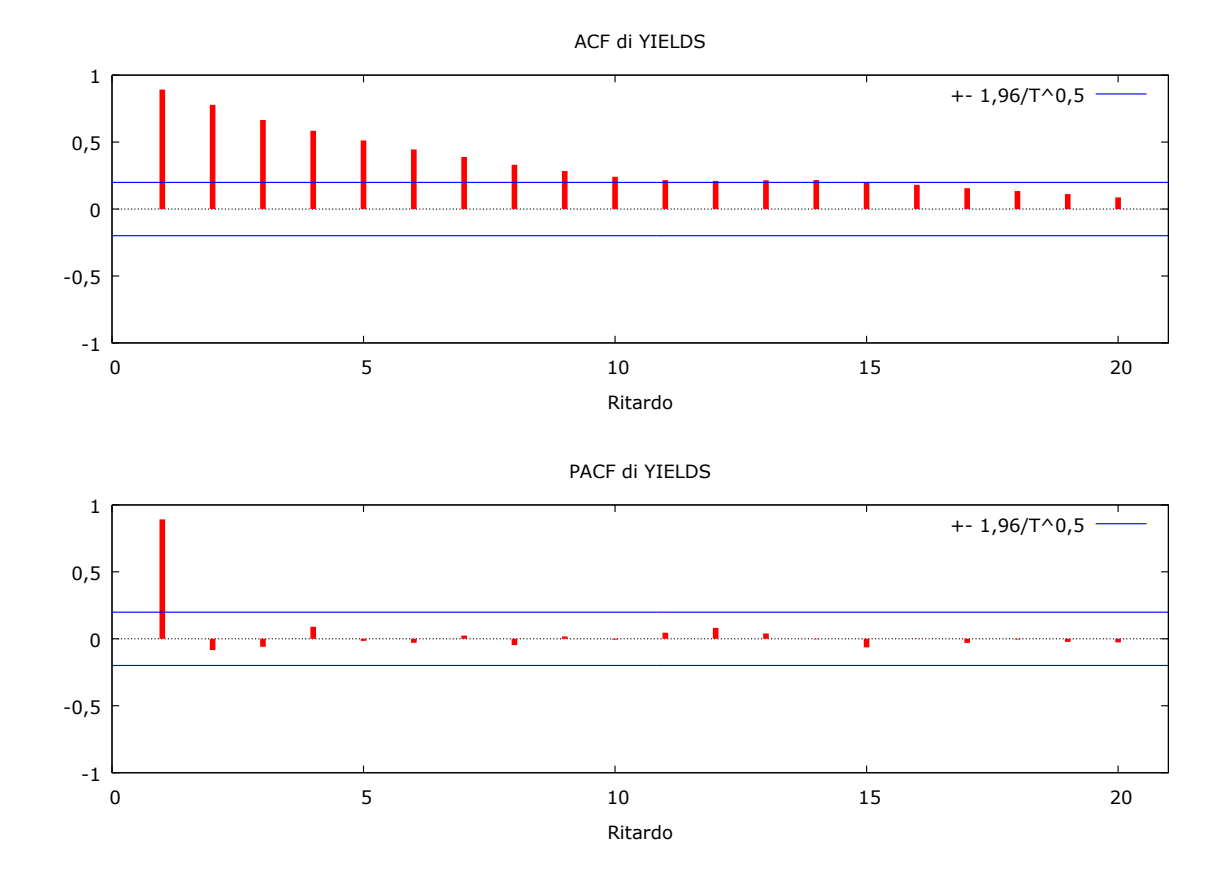

La serie decisamente non è stazionaria. Di seguito si riporta l'autocorrelogramma<sup>19</sup>.

L'ACF presenta un chiaro andamento lineare decrescente ed è significativa fino al decimo ritardo, fornendo quindi evidenza a favore della non stazionarietà, d'accordo con il grafico.

Si effettuano ora i test di radice unitaria per scoprire se si tratti di un processo *trend-stationary* o *difference-stationary*. Visto l'andamento tendenziale del modello si includono nella specificazione dei test sia costante che trend.

```
Augmented Dickey-Fuller test for YELDS
testing down from 11 lags, criterion AIC
sample size 92
unit-root null hypothesis: a = 1
   test with constant 
   including 4 lags of (1-L)YELDS
  model: (1-L)y = b0 + (a-1)*y(-1) + ... + e estimated value of (a - 1): -0.0556678
  test statistic: tau(C(1) = -2.08021) asymptotic p-value 0.2529
```
<sup>19</sup> I valori dell'autocorrelogramma sono riportati nell'appendice B.

 1st-order autocorrelation coeff. for e: 0.011 lagged differences: F(4, 86) = 3.800 [0.0068]

```
 with constant and trend 
 including one lag of (1-L)YELDS
model: (1-L)y = b0 + b1*t + (a-1)*y(-1) + ... + e estimated value of (a - 1): -0.129181
test statistic: tau ct(1) = -3.61768 asymptotic p-value 0.02829
 1st-order autocorrelation coeff. for e: -0.036
```
**Augmented Dickey-Fuller (GLS) test for YELDS** testing down from 11 lags, criterion modified AIC, Perron-Qu sample size 92 unit-root null hypothesis:  $a = 1$ 

#### **test with constant**

 including 4 lags of (1-L)YELDS model:  $(1-L)y = b0 + (a-1)*y(-1) + ... + e$  estimated value of (a - 1): 0.00337718 test statistic: tau = 0.35148 **asymptotic p-value 0.7864** 1st-order autocorrelation coeff. for e: 0.021 lagged differences: F(4, 87) = 3.607 [0.0091]

```
Augmented Dickey-Fuller (GLS) test for YELDS
testing down from 11 lags, criterion modified AIC, Perron-Qu
sample size 96
unit-root null hypothesis: a = 1
```

```
 with constant and trend 
 including 0 lags of (1-L)YELDS
model: (1-L)y = b0 + b1*t + (a-1)*y(-1) + e estimated value of (a - 1): -0.0319126
 test statistic: tau = -1.30901
```
 10% 5% 2.5% 1% Critical values: -2.74 -3.03 -3.29 -3.58 1st-order autocorrelation coeff. for e: 0.317

Sebbene il test ADF con costante e trend fornisca un *p-value* di solo 0,02 (comunque maggiore dell'1%), il test ADF-GLS con costante e trend, che ha una potenza maggiore, accetta nettamente l'ipotesi di radice unitaria. Visto anche l'andamento dell'ACF e del grafico, si conclude che la serie dei rendimenti sia un processo integrato. Per scoprire l'ordine di integrazione si procede con l'analisi della sua differenza prima.

# <span id="page-23-0"></span>**4.6 Differenza prima della serie dei rendimenti**

Di seguito si riporta il grafico.

Differenza prima dei rendimenti BTP decennali, 1996Q1-2020Q1

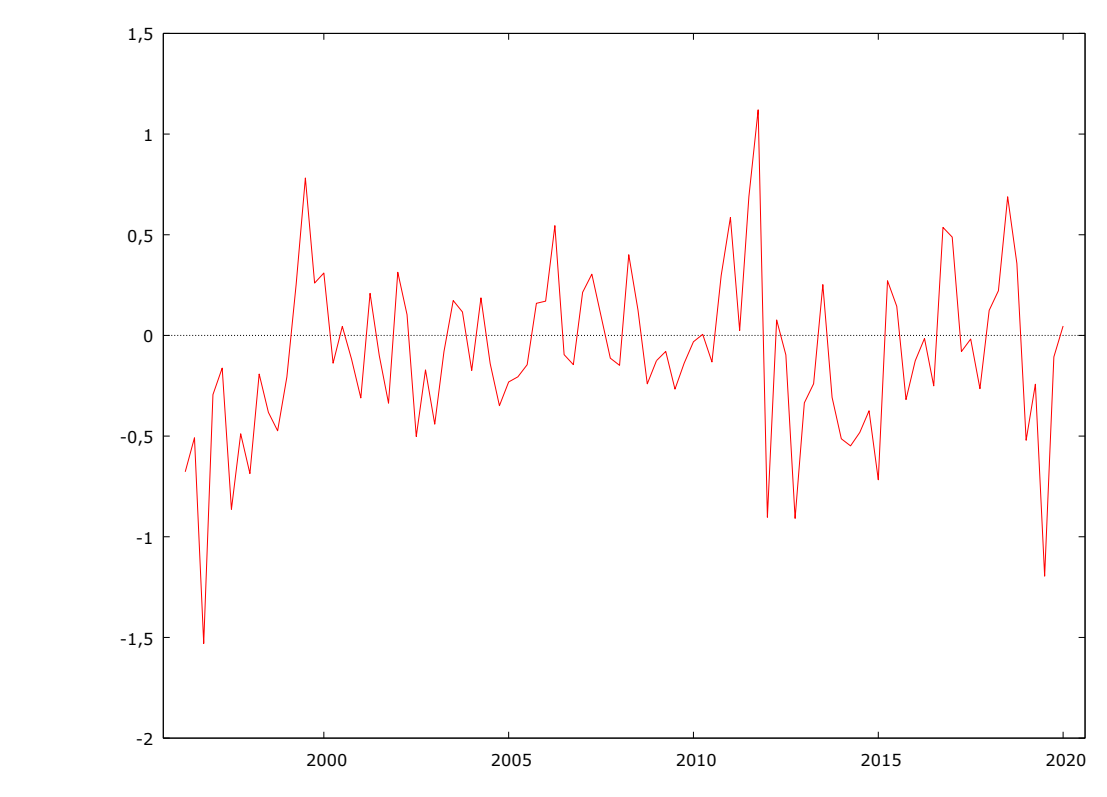

Dall'analisi del grafico sembra probabile che la serie sia stazionaria. È inoltre opportuno evidenziare il drastico calo in corrispondenza del 2012 che implica un break nell'intercetta. Quest'ultimo è probabilmente da attribuire all'avvio da parte della BCE del programma che consente di acquistare titoli di stato dell'eurozona in quantità illimitate.

Di seguito si riporta l'autocorrelogramma<sup>20</sup>.

<sup>20</sup> I valori dell'autocorrelogramma sono riportati nell'appendice B.

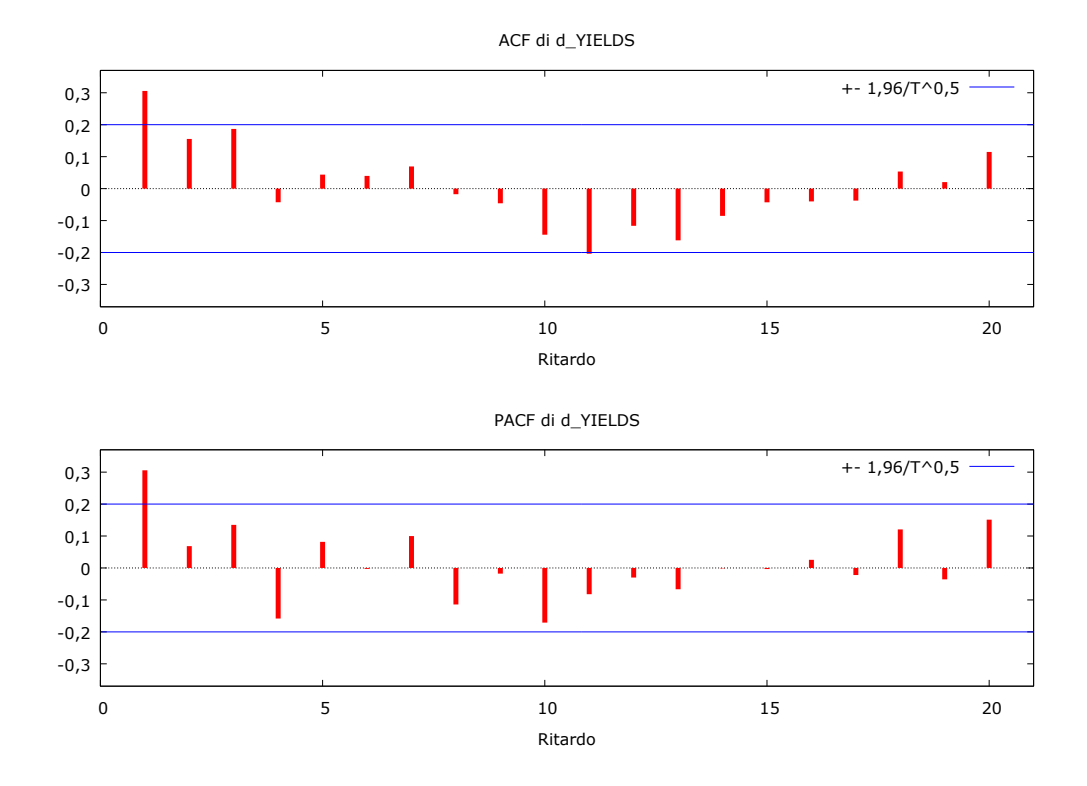

L'ACF fornisce evidenza a favore dell'ipotesi di stazionarietà della serie. Si prosegue con i test di radice unitaria di cui si riportano i risultati di seguito.

```
Augmented Dickey-Fuller test for d_YIELDS
testing down from 11 lags, criterion AIC
sample size 92
unit-root null hypothesis: a = 1
   test with constant 
   including 3 lags of (1-L)d_YIELDS
  model: (1-L)y = b0 + (a-1)*y(-1) + ... + e estimated value of (a - 1): -0.674759
  test statistic: tau c(1) = -4.60069 asymptotic p-value 0.0001
   1st-order autocorrelation coeff. for e: 0.020
   lagged differences: F(3, 87) = 1.976 [0.1235]
   with constant and trend 
   including 3 lags of (1-L)d_YIELDS
  model: (1-L)y = b0 + b1*t + (a-1)*y(-1) + ... + e estimated value of (a - 1): -0.681642
  test statistic: tau ct(1) = -4.52769 asymptotic p-value 0.001308
   1st-order autocorrelation coeff. for e: 0.020
   lagged differences: F(3, 86) = 1.954 [0.1270]
```

```
Augmented Dickey-Fuller (GLS) test for d_YIELDS
testing down from 11 lags, criterion modified AIC, Perron-Qu
sample size 93
unit-root null hypothesis: a = 1
```
#### **test with constant**

```
 including 2 lags of (1-L)d_YIELDS
model: (1-L)y = b0 + (a-1)*y(-1) + ... + e estimated value of (a - 1): -0.212886
 test statistic: tau = -2.39235
 asymptotic p-value 0.01619
 1st-order autocorrelation coeff. for e: 0.063
 lagged differences: F(2, 90) = 7.933 [0.0007]
```
### **Augmented Dickey-Fuller (GLS) test for d\_YIELDS**

testing down from 11 lags, criterion modified AIC, Perron-Qu sample size 93 unit-root null hypothesis:  $a = 1$ 

# **with constant and trend**  including 2 lags of (1-L)d\_YIELDS model:  $(1-L)y = b0 + b1*t + (a-1)*y(-1) + ... + e$ estimated value of (a - 1): -0.416757

```
 test statistic: tau = -3.38202
```

```
 10% 5% 2.5% 1%
  Critical values: -2.74 -3.03 -3.29 -3.58
  1st-order autocorrelation coeff. for e: 0.071
  lagged differences: F(2, 90) = 3.007 [0.0544]
```
**Zivot-Andrews unit root test for d\_yields Allowing for break in both intercept and trend** Lag selection via TTest: lags of D.d\_yields included = 3 **Minimum t-statistic -5.505 at 65 (obs 65)** Critical values: 1%: -5.57 5%: -5.08 10%: -4.82

**Zivot-Andrews unit root test for d\_yields Allowing for break in intercept** Lag selection via TTest: lags of D.d\_yields included = 3 **Minimum t-statistic -5.615 at 65 (obs 65)** Critical values: 1%: -5.34 5%: -4.80 10%: -4.58

I risultati dei test non sono univoci, tuttavia, visto il calo netto in corrispondenza del 2012 si ritiene opportuno dare maggiore rilevanza ai risultati del test Zivot-Andrews con break nell'intercetta che individua la data di break proprio nel 2012 e che rifiuta chiaramente la nulla. Si conclude di conseguenza che la serie sia stazionaria. Da ciò consegue che la serie dei rendimenti sia integrata di ordine uno I(1).

### <span id="page-26-0"></span>**5. ANALISI DI COINTEGRAZIONE**

Si è verificato quindi che le serie del logaritmo del Pil reale italiano, del logaritmo implicito del Pil italiano e dei tassi di rendimento dei titoli di stato italiani a dieci anni siano processi a radice unitaria integrati di ordine uno I(1). Si vuole ora verificare, tramite il test di Johansen, se le serie siano cointegrate o meno e quale sia eventualmente il rango di cointegrazione. Per prima cosa si individua il numero ottimale di ritardi da inserire nel modello. Si tratta di un passo cruciale poiché inserire un numero insufficiente di ritardi porta ad avere autocorrelazione negli errori, ma al contempo includendo troppi ritardi nel modello si perdono preziosi gradi di libertà. Il modo più immediato, utilizzato in questo caso, per scegliere l'ordine dei ritardi ottimale è usare i criteri d'informazione.

```
Sistema VAR, ordine massimo ritardi 9
```
Gli asterischi indicano i valori migliori (ossia minimizzati) dei rispettivi criteri di informazione, **AIC = criterio di Akaike, BIC = criterio bayesiano di Schwartz e HQC = criterio di Hannan-Quinn**.

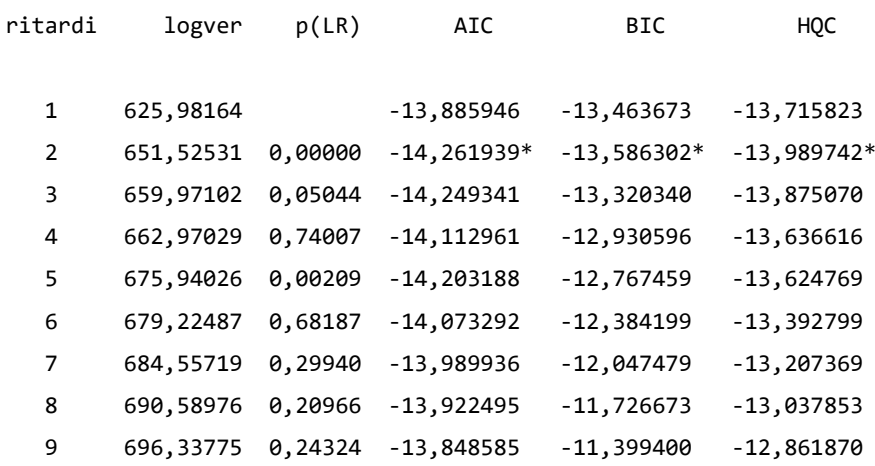

I tre criteri di informazione concordano e individuano due come ordine ottimale di ritardi da includere nel modello. Si effettua ora il test di Johansen.

Esistono due versioni del test con inferenze leggermente diverse: il test traccia e il test dell'autovalore massimo. Sebbene i due test non siano identici, si possono interpretare i risultati di entrambi procedendo in maniera sequenziale. Per un modello a tre variabili, come in questo caso, si individuano per esempio tre fasi.

Nella prima fase i due test verificano l'ipotesi nulla che le variabili non siano cointegrate, ovvero che il rango di cointegrazione sia nullo, contro l'alternativa che vi sia almeno una relazione cointegrante. Se in questa prima fase si accetta l'ipotesi nulla non è quindi possibile costruire un VECM; l'unica parametrizzazione possibile è a questo punto un modello autoregressivo vettoriale nelle differenze prime.

Se invece nella prima fase si rifiuta l'ipotesi nulla, si procede con la seconda fase. In questo caso l'ipotesi nulla è che il rango di cointegrazione sia uno contro l'alternativa che vi sia più di una relazione cointegrante. Se i risultati dei test portano ad accettare l'ipotesi nulla si conclude che le serie sono legate da un vettore cointegrante e che è quindi possibile costruire un modello di correzione dell'errore con rango di cointegrazione uno.

Se infine si rifiuta l'ipotesi nulla nella seconda fase, si procede con la fase successiva. In quest'ultimo caso si testa l'ipotesi nulla che le variabili presentino due relazioni cointegranti contro l'ipotesi alternativa che le tre variabili siano processi stazionari o *trend-stationary*. Nel caso si accetti la nulla è possibile costruire un modello di correzione dell'errore con rango di cointegrazione pari a due. Un eventuale rifiuto implica invece che si possa costruire un VAR nei livelli.

Visto l'andamento delle serie si procede con due specificazioni del test in questione: prima si include un trend e una costante non vincolati nel modello, poi si include un trend vincolato ed una costante non vincolata.

```
Test di Johansen:
Numero di equazioni = 3
Ordine dei ritardi = 2
Periodo di stima: 1996:3 - 2020:1 (T = 95)
Caso 5: trend e costante non vincolati
Log-verosimiglianza = 970,668 (termine costante incluso: 701,069)
Rango Autovalore Test traccia p-value Test Lmax p-value
   0 0,25200 42,223 [0,0066] 27,583 [0,0151]
   1 0,14273 14,639 [0,1565] 14,630 [0,1110]
   2 9,5750e-005 0,0090967 [0,9240] 0,0090967 [0,9240]
```

```
Corretto per ampiezza campionaria (df = 87)
Rango Test traccia p-value
   0 42,223 [0,0068]
   1 14,639 [0,1574]
   2 0,0090967 [0,9248]
Autovalore 0,25200 0,14273 9,5750e-005 
Beta (vettori di cointegrazione)
YIELDS 0,027167 0,94900 0,42372 
l_GDP -37,892 11,651 1,4062 
l_DEFL 29,863 -27,681 39,227 
Alfa (vettori di aggiustamento)
YIELDS -0,087440 -0,12703 -0,00067515 
l_GDP 0,0021311 -0,0013762 4,9785e-005 
l_DEFL -0,0016791 0,00038074 1,8396e-005 
Beta rinormalizzato
YIELDS 1,0000 0,081455 0,010802 
l_GDP -1394,8 1,0000 0,035847 
1_DEFL 1099,3 -2,3759 1,0000
Alfa rinormalizzato
YIELDS -0,0023755 -1,4800 -0,026484
l_GDP 5,7894e-005 -0,016033 0,0019529 
l_DEFL -4,5615e-005 0,0044358 0,00072160 
Matrice di lungo periodo (alfa * beta')
              YIELDS l_GDP l_DEFL
YIELDS -0,12321 1,8324 0,87858
l_GDP -0,0012270 -0,096714 0,10369 
l_DEFL 0,00032350 0,068085 -0,059960 
Test di Johansen:
Numero di equazioni = 3
Ordine dei ritardi = 2
Periodo di stima: 1996:3 - 2020:1 (T = 95)
Caso 4: trend vincolato, costante non vincolata
Log-verosimiglianza = 970,668 (termine costante incluso: 701,069)
Rango Autovalore Test traccia p-value Test Lmax p-value
```
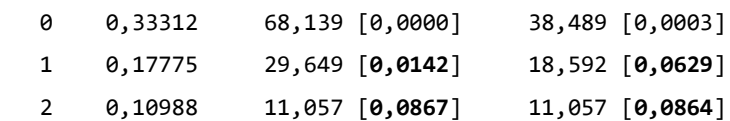

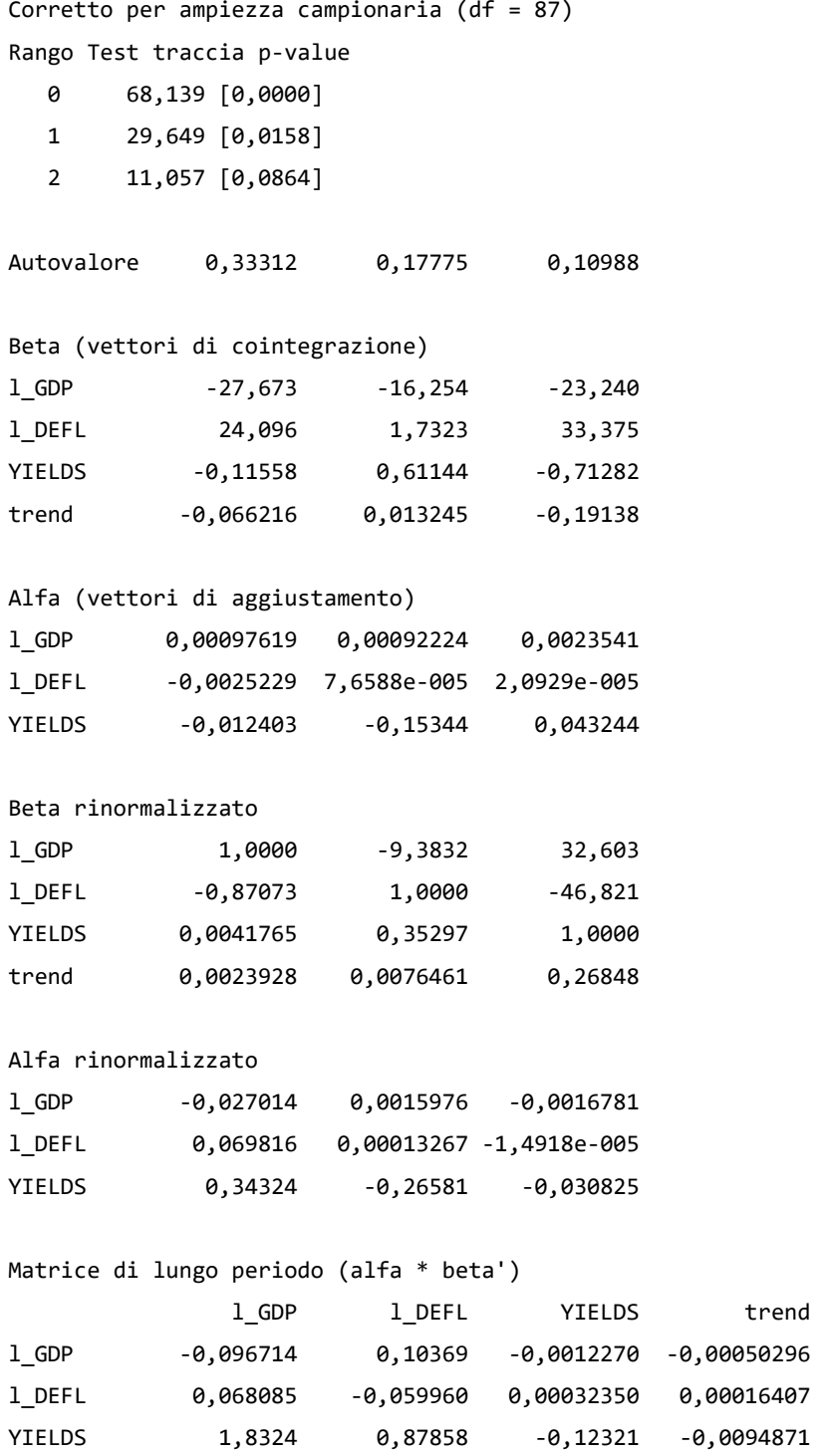

I risultati del test con costante e trend non vincolati forniscono evidenza a favore di rango di cointegrazione pari ad uno. Infatti, il test traccia rifiuta nettamente la nulla di rango zero ed il

test dell'autovalore massimo la rifiuta al 5%, mentre entrambi i test accettano nettamente l'ipotesi di rango uno.

Il test con trend vincolato e costante non vincolata restituisce risultati meno chiari. L'ipotesi di rango zero è nettamente da rifiutare. Si rifiuta inoltre l'ipotesi di rango uno nel test traccia al 5%, ma la si accetta, sempre al 5%, nel test dell'autovalore massimo. L'ipotesi di rango due si accetta invece in tutti e due i casi al 5%. L'evidenza appare troppo debole per accettare l'ipotesi di rango uno, si accetta quindi l'ipotesi di rango due.

### <span id="page-30-0"></span>**6. MODELLO VECM**

Si costruiscono due modelli VECM, entrambi con ordine dei ritardi pari a due: il primo con rango di cointegrazione uno e trend e costante non vincolati inclusi nella specificazione del modello; il secondo con rango di cointegrazione due e trend vincolato e costante non vincolata.

Di seguito si riporta il primo modello.

```
Sistema VECM, ordine ritardi 2
Stime Massima verosimiglianza usando le osservazioni 1996:3-2020:1 (T = 95)
Rango di cointegrazione = 1
Caso 5: trend e costante non vincolati
Test per l'autocorrelazione fino all'ordine 4
          Rao F Approx dist. p-value
lag 1 1,752 F(9, 209) 0,0791
lag 2 1,174 F(18, 235) 0,2841
lag 3 1,195 F(27, 234) 0,2395
lag 4 1,216 F(36, 228) 0,1979
```
Si accetta la nulla al 5% per tutti i ritardi, si può quindi concludere che non vi sia autocorrelazione nei residui e che l'ordine dei ritardi pari a due scelto per il modello vada bene.

beta (vettori di cointegrazione, errori standard tra parentesi)

```
l_GDP 1,0000 
               (0,00000)
l_DEFL -0,78812 
               (0,21300)
YIELDS -0,00071695 
               (0,0048416)
```

```
alpha (vettori di aggiustamento)
l_GDP -0,080751 
l_DEFL 0,063623 
YIELDS 3,3133 
Log-verosimiglianza = 693,74974
Determinante della matrice di covarianza = 9,11159e-011
AIC = -14,1000BIC = -13,4548HQC = -13,8393
```

```
Equazione 1: d_l_GDP
```
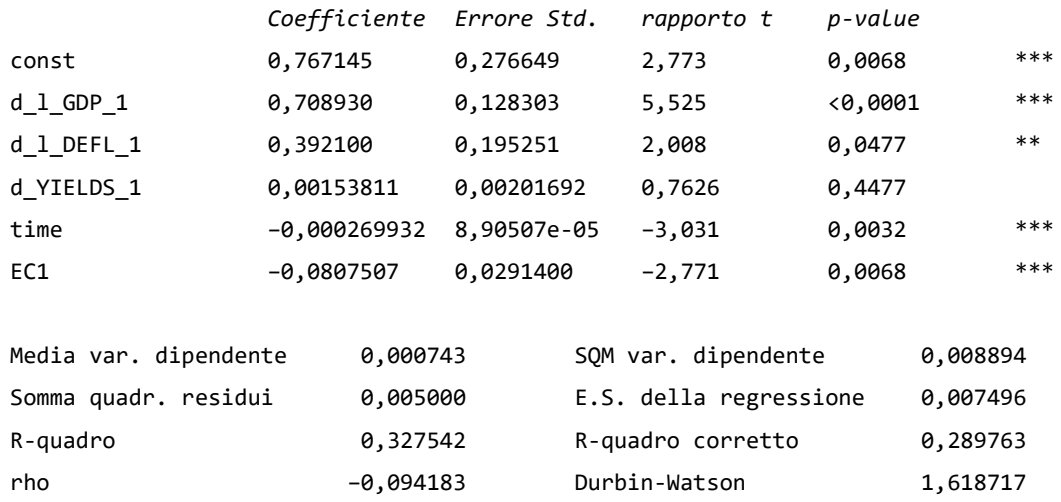

Il coefficiente del termine di correzione dell'errore, che rappresenta l'effetto dell'equilibrio di lungo periodo della relazione cointegrante, è significativo e negativo. Per quanto riguarda i termini di breve periodo, ovvero le differenze prime dei ritardi primi delle variabili, si ottiene un coefficiente significativo e positivo per il termine dell'inflazione e del Pil, mentre il coefficiente della differenza dei rendimenti non è significativo. Quest'ultimo risultato implica inaspettatamente che, nel breve periodo, *ceteris paribus*, una variazione nella serie dei rendimenti dei titoli non sia associata a nessun effetto significativo nella serie del Pil reale.

### **Equazione 2: d\_l\_DEFL**

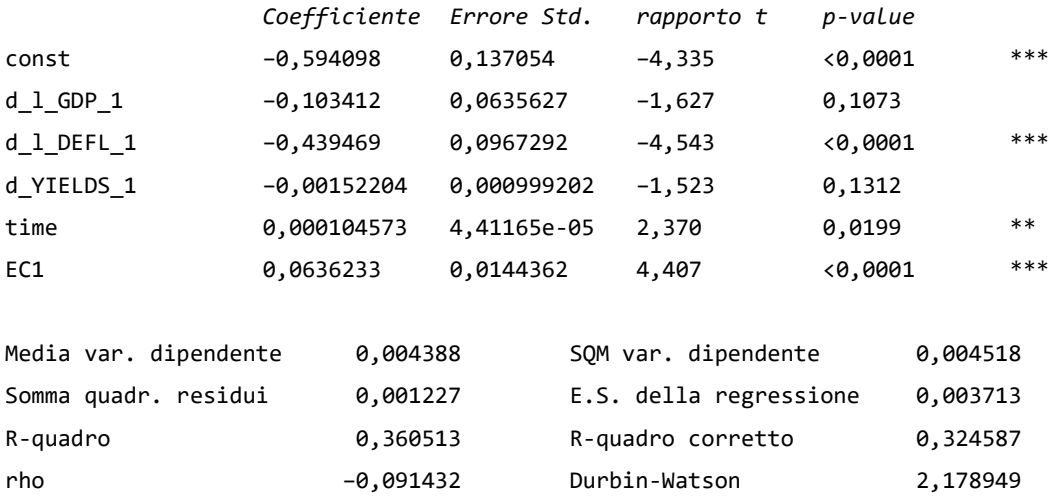

Il coefficiente del termine di correzione dell'errore è significativo e positivo. Inoltre, l'unico coefficiente dei termini di breve periodo ad essere significativo è quello del termine dell'inflazione stessa. Dal momento che l'inflazione è strettamente legata ai tassi d'interesse, ci si aspettava forse che il coefficiente del termine dei rendimenti fosse significativo e negativo già nel breve periodo. Il fatto che il termine del Pil non sia significativo non sorprende. Infatti, le due serie del Pil e dell'inflazione mostrano variazioni molto contenute nel periodo in esame. Inoltre, in generale, non ci si aspetta che la reazione dell'inflazione all'andamento dell'economia sia immediata.

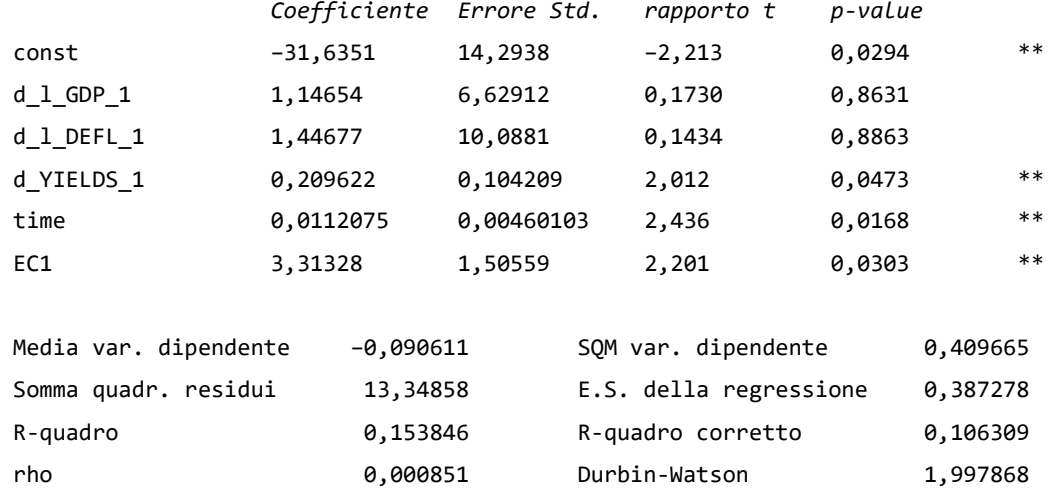

### **Equazione 3: d\_YIELDS**

Il termine di correzione dell'errore è significativo e positivo. L'unico coefficiente di breve periodo ad essere significativo è quello della differenza prima dei rendimenti stessi.

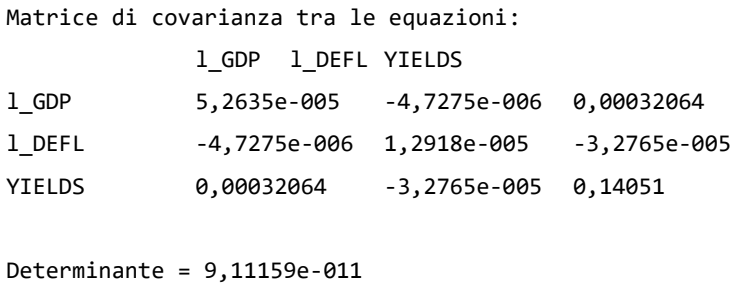

Si effettua ora un'analisi delle funzioni di risposta all'impulso del modello, tenendo tuttavia a mente che, un'analisi di questo tipo in un modello VECM, ha rilevanza limitata. Dal momento che le variabili hanno radice unitaria, infatti, le funzioni di risposta all'impulso non tendono a riassorbirsi, rimanendo significative nel tempo in maniera poco verosimile. Tuttavia, se si interpretano i risultati con la dovuta cautela, questa analisi risulta utile a fornire ulteriore evidenza riguardo le direzioni e la consistenza delle relazioni tra le variabili.

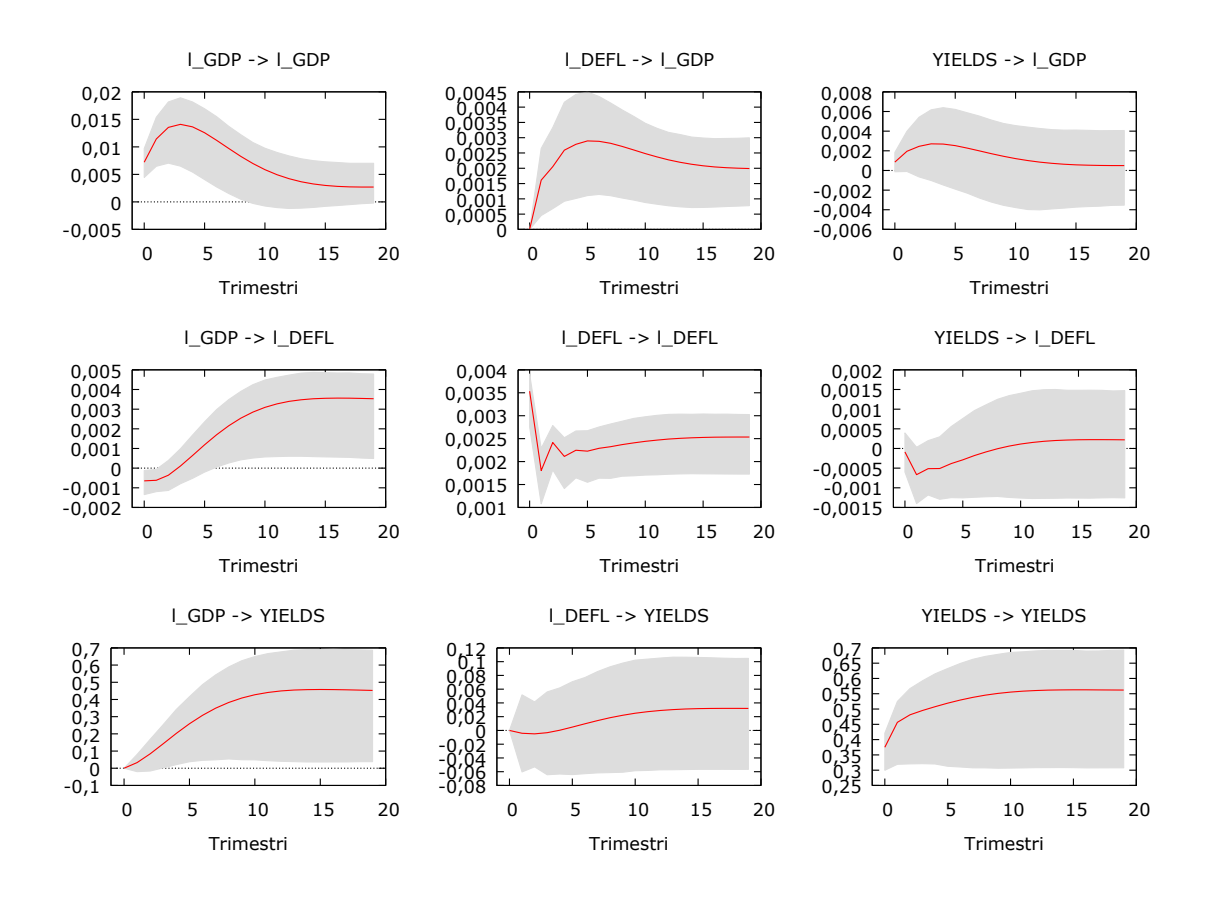

In casi come questi, di presenza di matrici triangolari inferiori, la letteratura suggerisce di scegliere l'ordinamento di Cholesky partendo dalla serie che si ritiene essere (in base alla teoria economica ed ai risultati della regressione del modello) la più esogena, fino ad arrivare alla variabile considerata più endogena.

Secondo le relazioni che intercorrono tra le variabili economiche probabilmente è opportuno ordinare le serie nel seguente modo: rendimenti, Pil reale e deflatore. Secondo i risultati del modello, invece, è opportuno porre per primi i rendimenti e il deflatore, che, oltre al coefficiente significativo del termine d'errore, nel breve periodo dipendono solo da loro stesse, e per ultimo il Pil, la cui equazione presenta, oltre al coefficiente del termine d'errore e al coefficiente di breve periodo del Pil stesso, anche il coefficiente del deflatore significativo.

L'ordinamento di Cholesky delle funzioni di risposta all'impulso qui riportate è quello suggerito dalla teoria economica, ovvero rendimenti, Pil, deflatore. Si sono provate tuttavia tutte le combinazioni rilevanti e si sono ottenute funzioni di risposta all'impulso con andamento analogo.

Secondo le funzioni di risposta all'impulso del sistema, uno shock nel Pil avrebbe un effetto positivo, sebbene molto contenuto, sul deflatore. Questo risultato è in linea con quanto ci si aspetta dalla relazione economica tra le variabili che associa una crescita del Pil ad un aumento del livello dei prezzi. L'effetto di uno shock nella serie storica del Pil è inoltre positivo, sebbene poco significativo, sulla serie dei rendimenti, un risultato difficile da spiegare secondo la relazione logica che lega le due variabili. Proseguendo l'analisi, uno shock sul deflatore avrebbe un effetto positivo, ma molto contenuto, sul Pil reale, mentre non ha effetto significativo sul tasso d'interesse dei titoli. Uno shock nei tassi d'interesse dei titoli ha un effetto non significativo sulle serie del Pil e del deflatore.

Si riportano di seguito i risultati del secondo modello VECM che è opportuno costruire in base ai risultati del test di Johansen, con costante non vincolata e trend vincolato.

**Sistema VECM, ordine ritardi 2** Stime Massima verosimiglianza usando le osservazioni 1996:3-2020:1 (T = 95) **Rango di cointegrazione = 2 Caso 4: trend vincolato, costante non vincolata**

### **Test per l'autocorrelazione fino all'ordine 4**

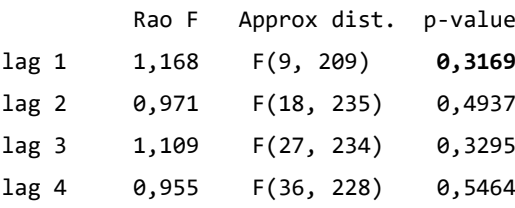

Si accetta l'ipotesi nulla di assenza di autocorrelazione seriale negli errori, quindi il modello con ordine di ritardi pari a due si può considerare correttamente specificato.

```
beta (vettori di cointegrazione, errori standard tra parentesi)
l_GDP 1,0000 0,00000 
             (0,00000) (0,00000)
l_DEFL 0,00000 1,0000 
             (0,00000) (0,00000)
YIELDS -0,043446 -0,054692
             (0,016163) (0,019878)
trend -0,0012622 -0,0041977 
             (0,0010513) (0,0012929)
alpha (vettori di aggiustamento)
l_GDP -0,042004 0,025119 
l_DEFL 0,068571 -0,060659 
YIELDS 2,8373 -0,56467 
Log-verosimiglianza = 695,54071
Determinante della matrice di covarianza = 8,7744356e-011
AIC = -14,2009BIC = -13,6363HQC = -13,9727
```

```
Equazione 1: d_l_GDP
```
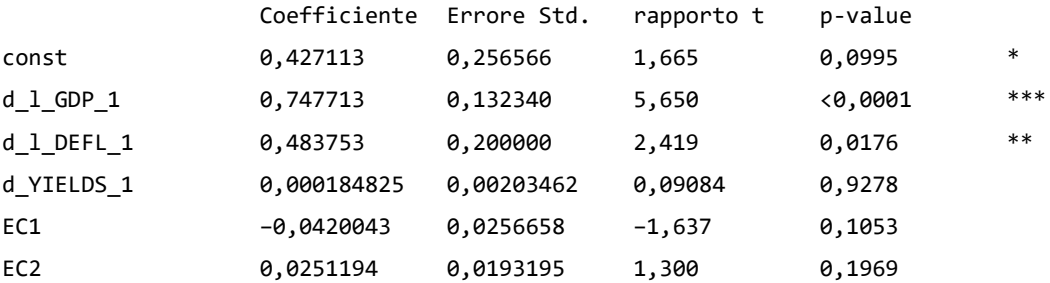

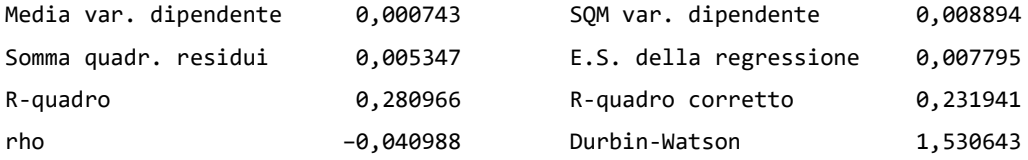

I due termini di correzione dell'errore non sono significativi, ciò implica che, secondo i risultati, il Pil non risente dell'effetto di lungo periodo individuato dalla relazione cointegrante. Per quanto riguarda i coefficienti dei termini di breve periodo si ottengono risultati analoghi a quelli del primo modello: l'inflazione ed il Pil hanno entrambi coefficiente positivo e significativo.

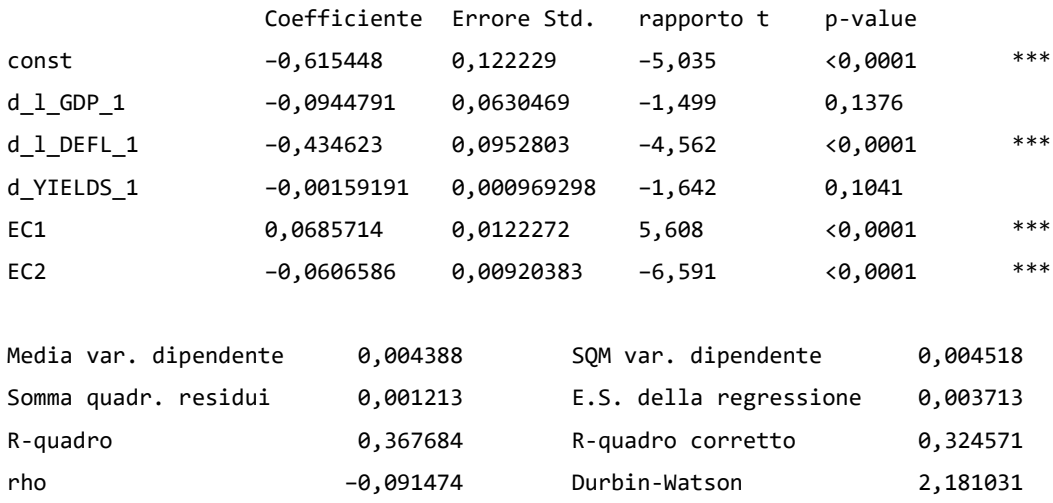

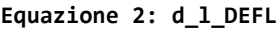

I due termini di correzione dell'errore sono significativi, uno positivo ed uno negativo. Per quanto riguarda i termini di breve periodo, analogamente al primo modello, l'unico ad essere significativo è quello del termine del deflatore stesso.

### **Equazione 3: d\_YIELDS**

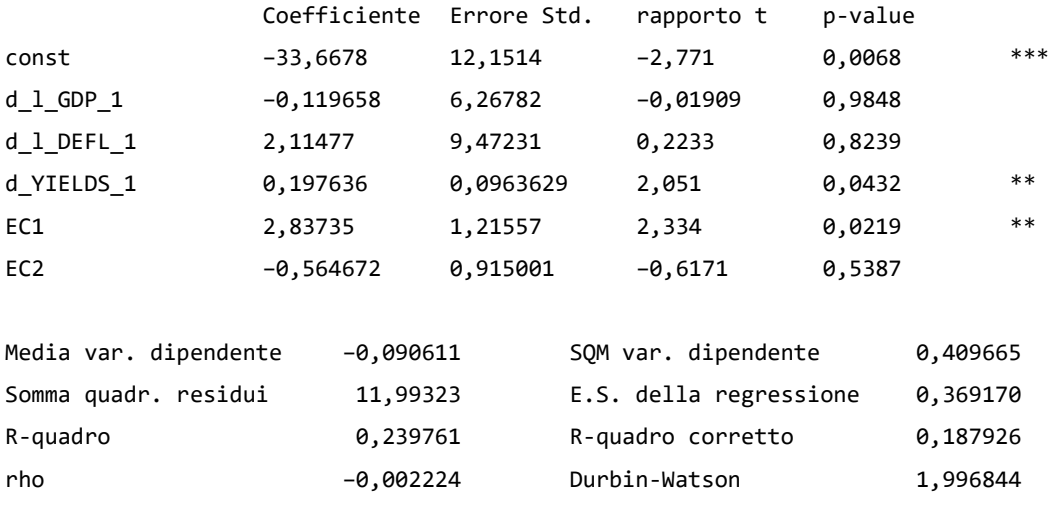

Solo uno dei due termini di correzione dell'errore è significativo, ciò implica che la serie dei rendimenti subisce l'effetto di una sola delle due relazioni di cointegrazione di cui l'evidenza del test di Johansen aveva suggerito la presenza. Come nel primo modello l'unico termine di breve periodo che mostra un coefficiente significativo è quello dei rendimenti stessi.

**Matrice di covarianza tra le equazioni:** l\_GDP l\_DEFL YIELDS l\_GDP 5,6281e-005 -4,1552e-006 0,00024766 l\_DEFL -4,1552e-006 1,2773e-005 1,6518e-005 YIELDS 0,00024766 1,6518e-005 0,12624

Determinante = 8,77444e-011

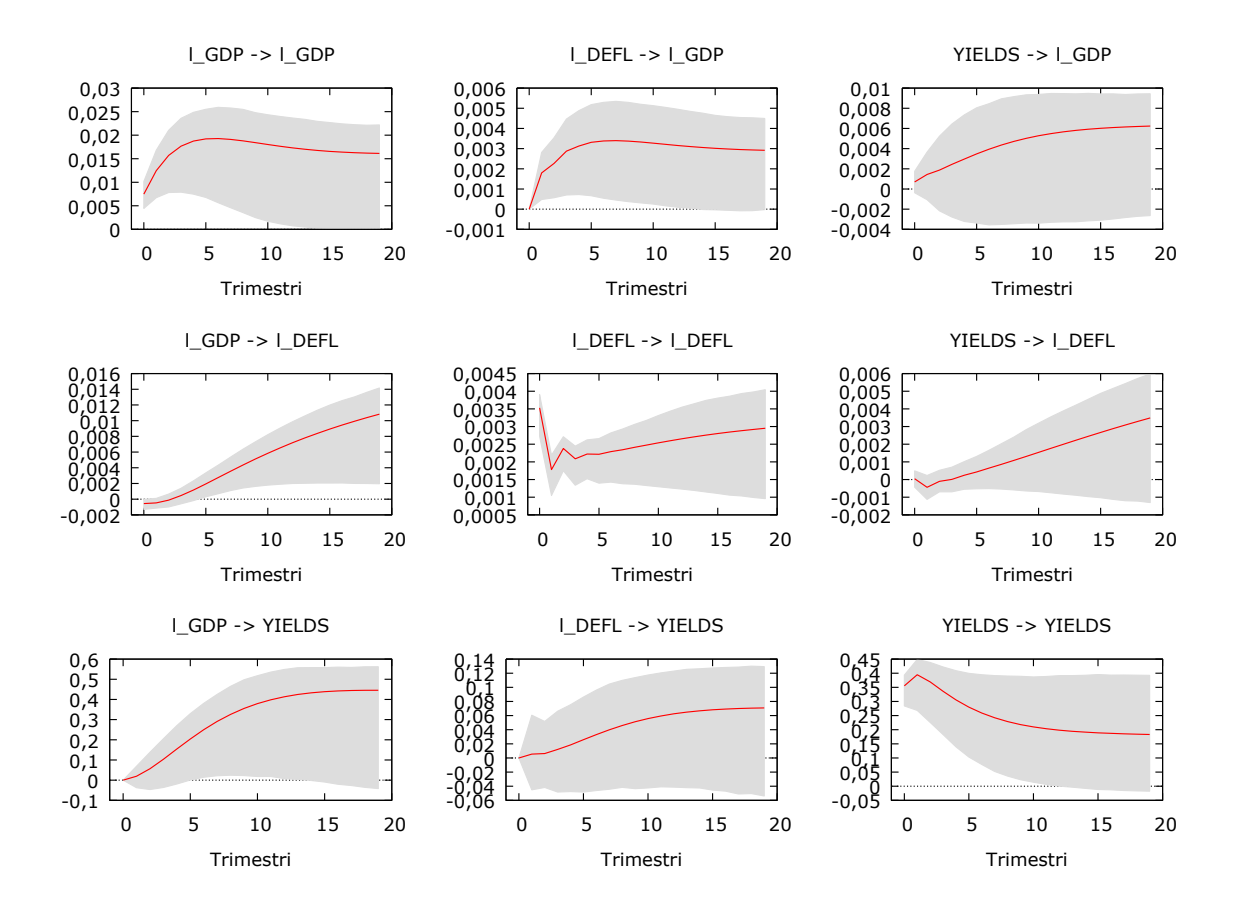

L'ordinamento di Cholesky scelto è lo stesso del primo modello, rendimenti per primi e poi rispettivamente, Pil e deflatore. Anche in questo caso cambiando l'ordinamento non si ottengono variazioni nelle direzioni delle funzioni di risposta all'impulso. Secondo queste ultime, uno shock nella serie del Pil, in maniera analoga al primo modello, ha un effetto positivo sulla serie del deflatore. Come nel primo modello si ottiene anche in questo caso il risultato inaspettato che uno shock nella serie del Pil abbia un effetto positivo, sebbene appena significativo, sulla serie dei rendimenti. Uno shock nel deflatore ha, come nel primo modello, un effetto positivo sull'andamento della serie del Pil e un effetto non significativo sull'andamento della serie dei rendimenti. Infine, come anche nel caso precedente, uno shock nella serie dei rendimenti non ha effetti significativi sulle altre due serie.

### <span id="page-38-0"></span>**7. MODELLO VAR**

Si reputa a questo punto opportuno costruire un modello vettoriale autoregressivo (VAR) con le differenze delle serie del logaritmo del Pil reale, del logaritmo del deflatore implicito del Pil e dei tassi di rendimento dei titoli, ovvero, con il tasso di crescita del Pil reale, il tasso

d'inflazione e le variazioni dei rendimenti, per ottenere un ulteriore e prezioso riscontro empirico con il quale poter confrontare i risultati ottenuti con i due modelli VECM.

È necessario selezionare l'ordine dei ritardi ottimale da inserire nella specificazione del modello. Anche in questo caso si ricorre ai criteri di informazione.

### **Sistema VAR, ordine massimo ritardi 9**

Gli asterischi indicano i valori migliori (ossia minimizzati) dei rispettivi criteri di informazione, AIC = criterio di Akaike, BIC = criterio bayesiano di Schwartz e HQC = criterio di Hannan-Quinn.

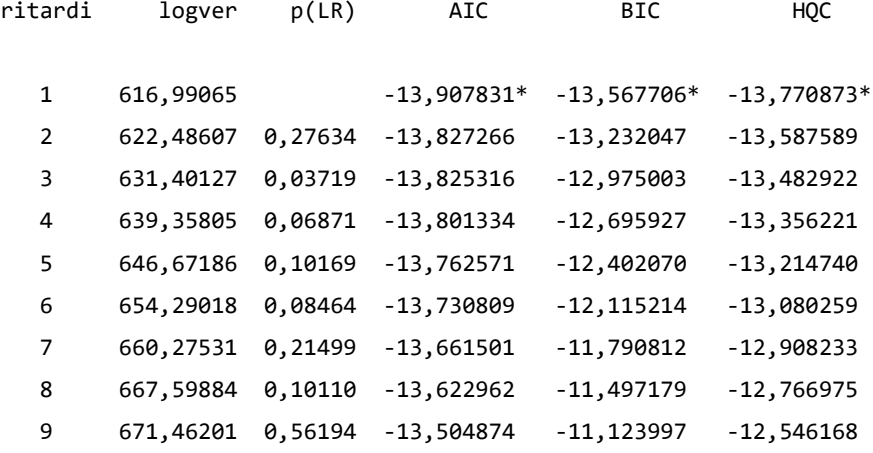

I criteri di informazione concordano, l'ordine di ritardi ottimale è uno.

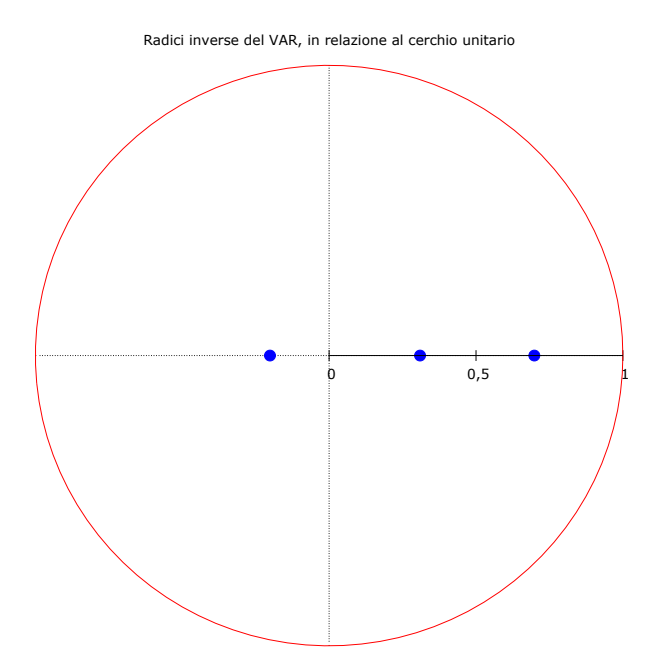

Come ci si aspettava dall'analisi che aveva confermato la stazionarietà effettuata sulle serie in questione, il modello è stabile. Tutte le radici inverse del VAR risultano infatti inferiori ad uno in valore assoluto. Questo risultato è importante, implica infatti che le funzioni di risposta all'impulso siano affidabili, ovvero che gli shock tendano a riassorbirsi entro un numero ragionevole di ritardi, e rappresenta un'ulteriore conferma del fatto che non ci sia il rischio di incorrere in relazioni spurie.

```
Sistema VAR, ordine ritardi 1
Stime OLS usando le osservazioni 1996:3-2020:1 (T = 95)
Log-verosimiglianza = 667
Determinante della matrice di covarianza = 1,6001773e-010
AIC = -13,7895BIC = -13,4669HQC = -13,6591Test portmanteau: LB(23) = 174,993, df = 198 [0,8791]
Test per l'autocorrelazione fino all'ordine 1
          Rao F Approx dist. p-value
lag 1 1,069 F(9, 209) 0,3873
```
**Equazione 1: INFL**

I risultati del test per l'autocorrelazione dei residui forniscono evidenza a favore dell'accettazione dell'ipotesi nulla di assenza di correlazione, il modello è quindi correttamente specificato.

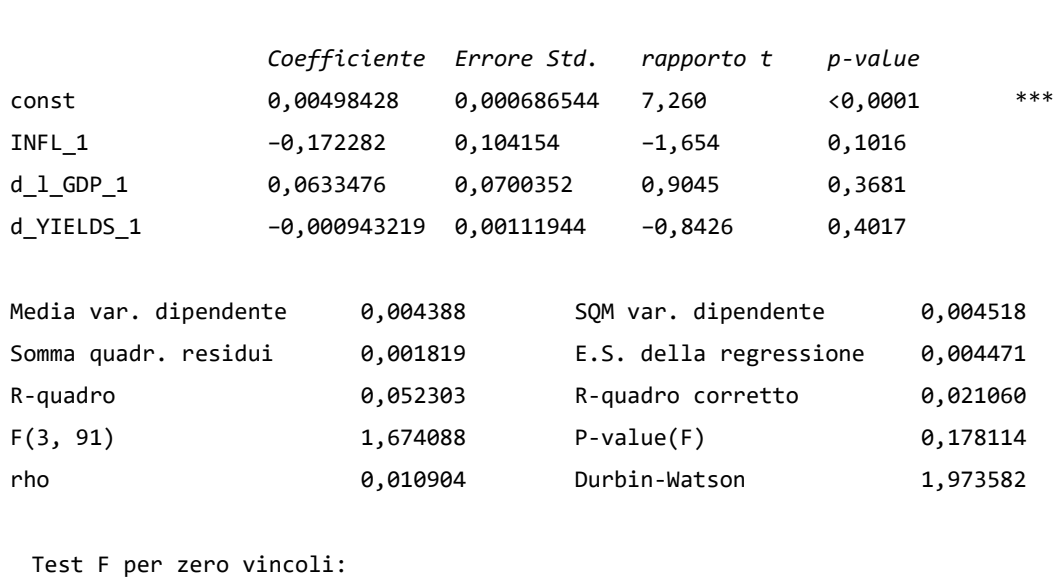

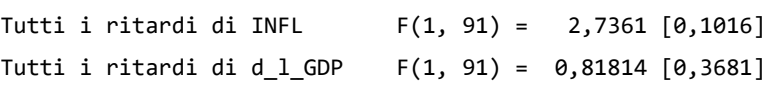

Secondo il rapporto t, nessun coefficiente, esclusa la costante, risulta significativo. I test di Granger forniscono evidenza nella stessa direzione: nessuno dei ritardi di nessuna delle tre variabili, inclusa l'inflazione, migliorano significativamente la predizione di quest'ultima. Il fatto che neanche il coefficiente del ritardo dell'inflazione stessa sia significativo è spiazzante, fornisce infatti evidenza a favore dell'ipotesi che l'inflazione sia esogena al modello.

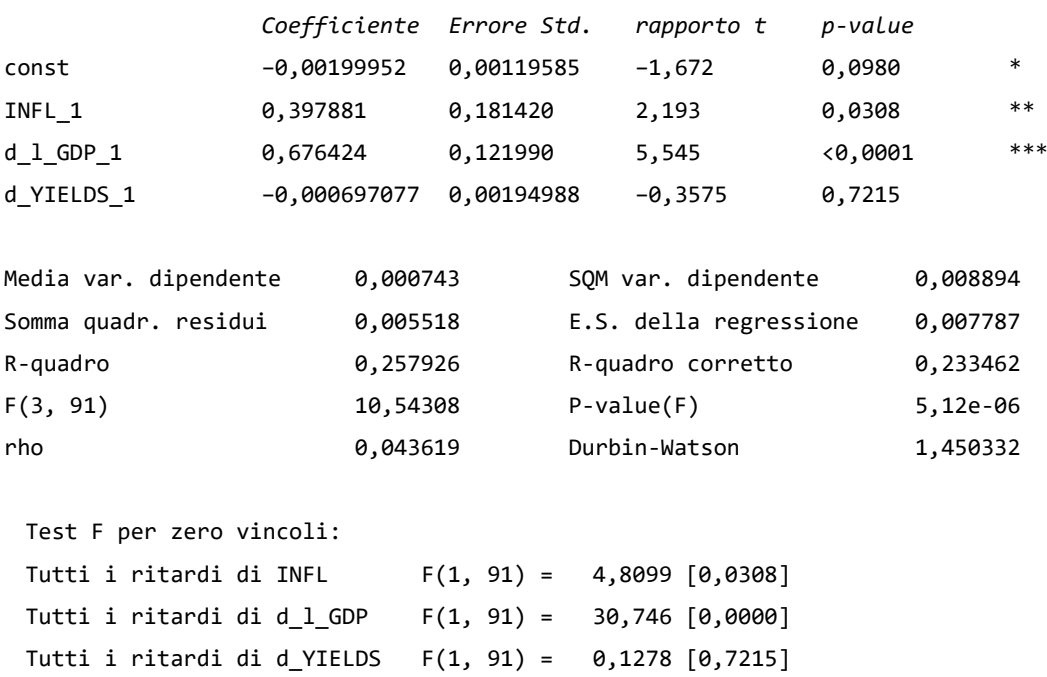

#### **Equazione 2: d\_l\_GDP**

Il coefficiente del ritardo primo del tasso di crescita del Pil è significativo e positivo, così come il coefficiente del ritardo primo dell'inflazione, sebbene per quest'ultimo si rifiuti la nulla di zero vincoli del test di Granger solamente all'1%. Il coefficiente del primo ritardo della serie delle variazioni degli interessi non è invece significativo secondo il test t; anche il test di Granger fornisce evidenza nella stessa direzione, si accetta infatti la nulla. Questo risultato è inaspettato, considerando la stretta relazione che c'è tra tassi d'interesse e andamento dell'economia.

```
Equazione 3: d_YIELDS
```
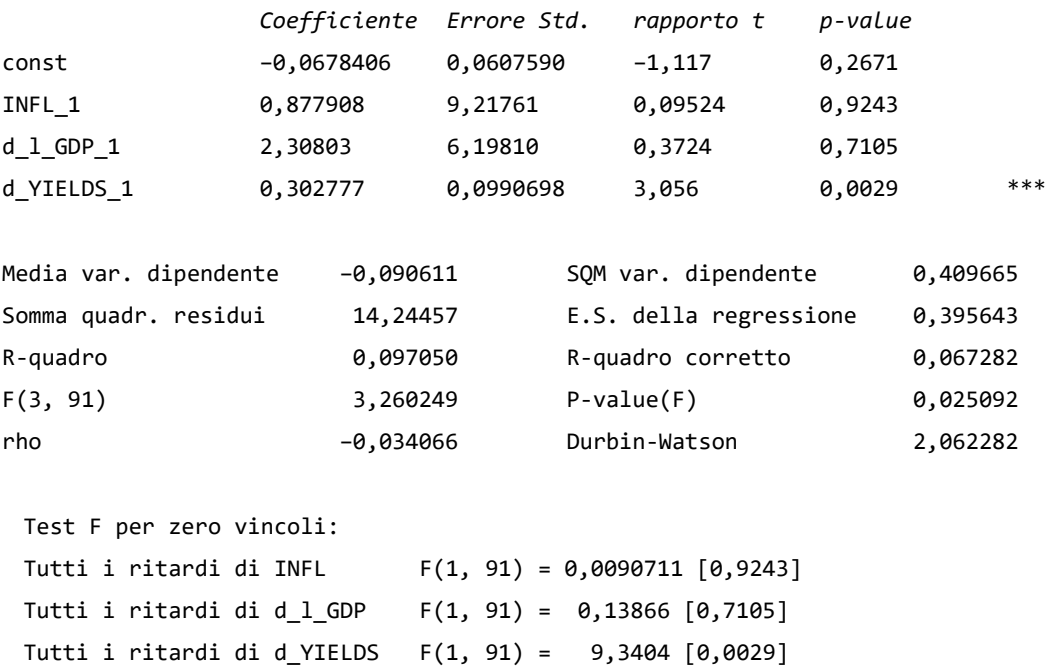

I risultati del test di Granger confermano l'evidenza fornita dal rapporto t: l'unico coefficiente significativo è quello del termine del primo ritardo della serie della differenza dei rendimenti stessi.

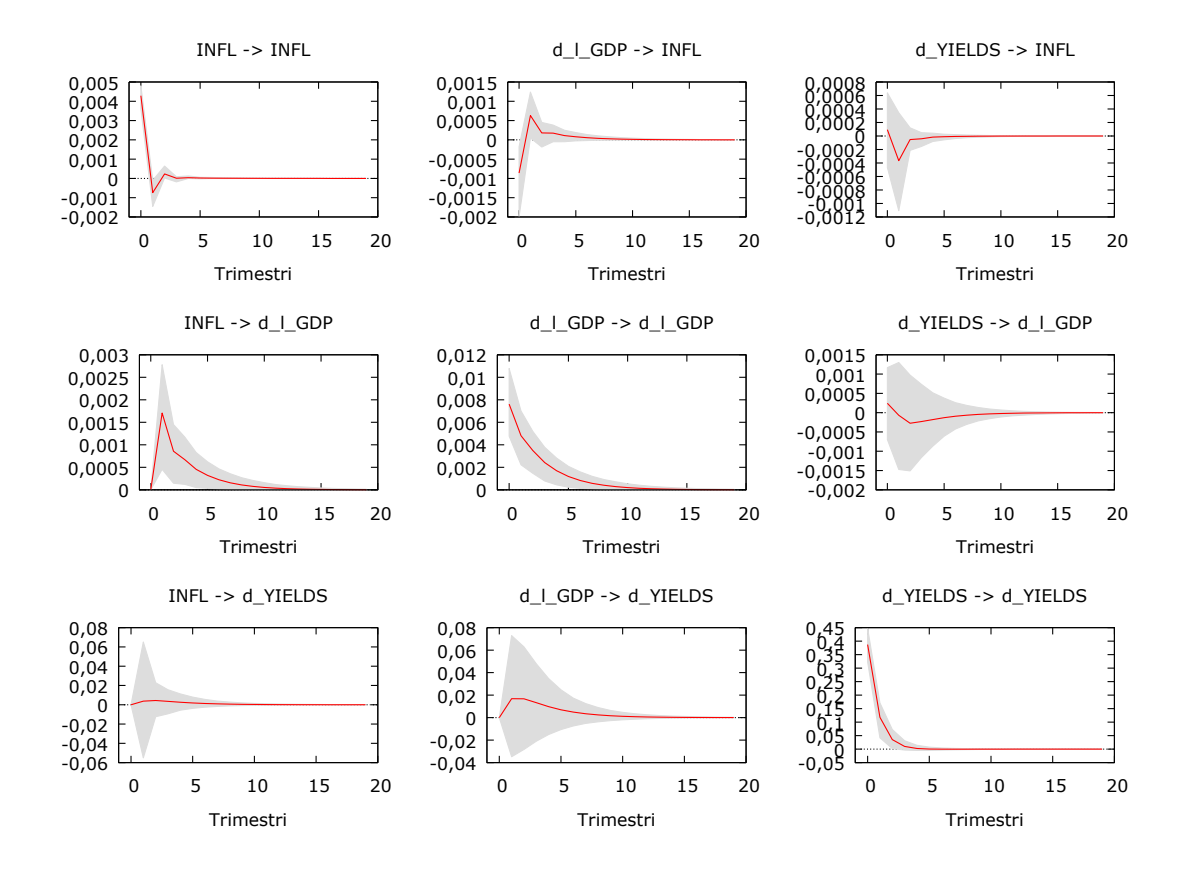

L'ordinamento di Cholesky delle funzioni impulso risposta qui riportate è il seguente: variazione dei rendimenti, tasso di crescita del Pil, tasso d'inflazione. Cambiando l'ordinamento si ottengono tuttavia dinamiche degli shock analoghe.

Uno shock nell'inflazione ha un effetto positivo sul tasso di crescita del Pil, analogamente a quanto accadeva per le serie nei livelli nelle funzioni di risposta all'impulso dei due modelli VECM. Uno shock nell'inflazione ha poi un effetto non significativo sulla serie delle differenze dei rendimenti. L'effetto di uno shock nella serie del tasso di crescita del Pil non è significativo né sulla serie delle differenze dei rendimenti né sulla serie dell'inflazione.

<span id="page-43-0"></span>Allo stesso modo uno shock nella differenza dei rendimenti, come era già successo sui livelli delle serie nei due modelli VECM analizzati, non ha effetti significativi né sulla serie del tasso di crescita del Pil né sulla serie dell'inflazione.

## **8. CONCLUSIONI**

Dall'analisi effettuata si conclude che le serie storiche del logaritmo del Pil reale italiano ad osservazioni trimestrali, del logaritmo del deflatore implicito del Pil (2015=100) ad osservazioni trimestrali e del tasso d'interesse dei titoli di stato italiani con scadenza decennale, nel periodo preso in esame, dal primo trimestre del 1996 al primo trimestre del 2020, sono processi integrati di ordine uno I(1). Si conclude inoltre che le serie sono cointegrate.

Il test di Johansen fornisce evidenza a favore di rango di cointegrazione pari a due con trend e costante non vincolati nella specificazione del modello e rango pari ad uno con trend vincolato e costante non vincolata nella specificazione.

Dalla costruzione del modello VECM con rango di cointegrazione uno, trend non vincolato e costante non vincolata, risulta che l'effetto del termine di correzione dell'errore è significativo per tutte le regressioni.

Dall'analisi del modello con rango di cointegrazione due, trend vincolato e costante non vincolata, emerge invece che: nella regressione del Pil i termini d'errore corrispondenti alle due relazioni di cointegrazione hanno coefficienti non significativi; nella regressione del deflatore hanno entrambi coefficienti significativi; infine, nella regressione dei rendimenti solo il primo termine di correzione d'errore risulta avere coefficiente significativo.

Per quanto riguarda il modello VAR, si ottiene che: l'inflazione risulta esogena al modello, non risultando significativi neanche i suoi ritardi; nella regressione delle differenze dei rendimenti i coefficienti di inflazione e tasso di crescita del Pil non sono significativi; infine, dalla regressione del tasso di crescita del Pil emergono due regressori con coefficiente significativo, il ritardo primo dell'inflazione e del tasso di crescita del Pil.

Per concludere, l'unica relazione significativa, sebbene molto contenuta, osservabile nei tre modelli è una corrispondenza positiva tra variazioni nella serie dell'inflazione al tempo t-1 e il tasso di crescita del Pil nel periodo successivo t.

<span id="page-45-0"></span>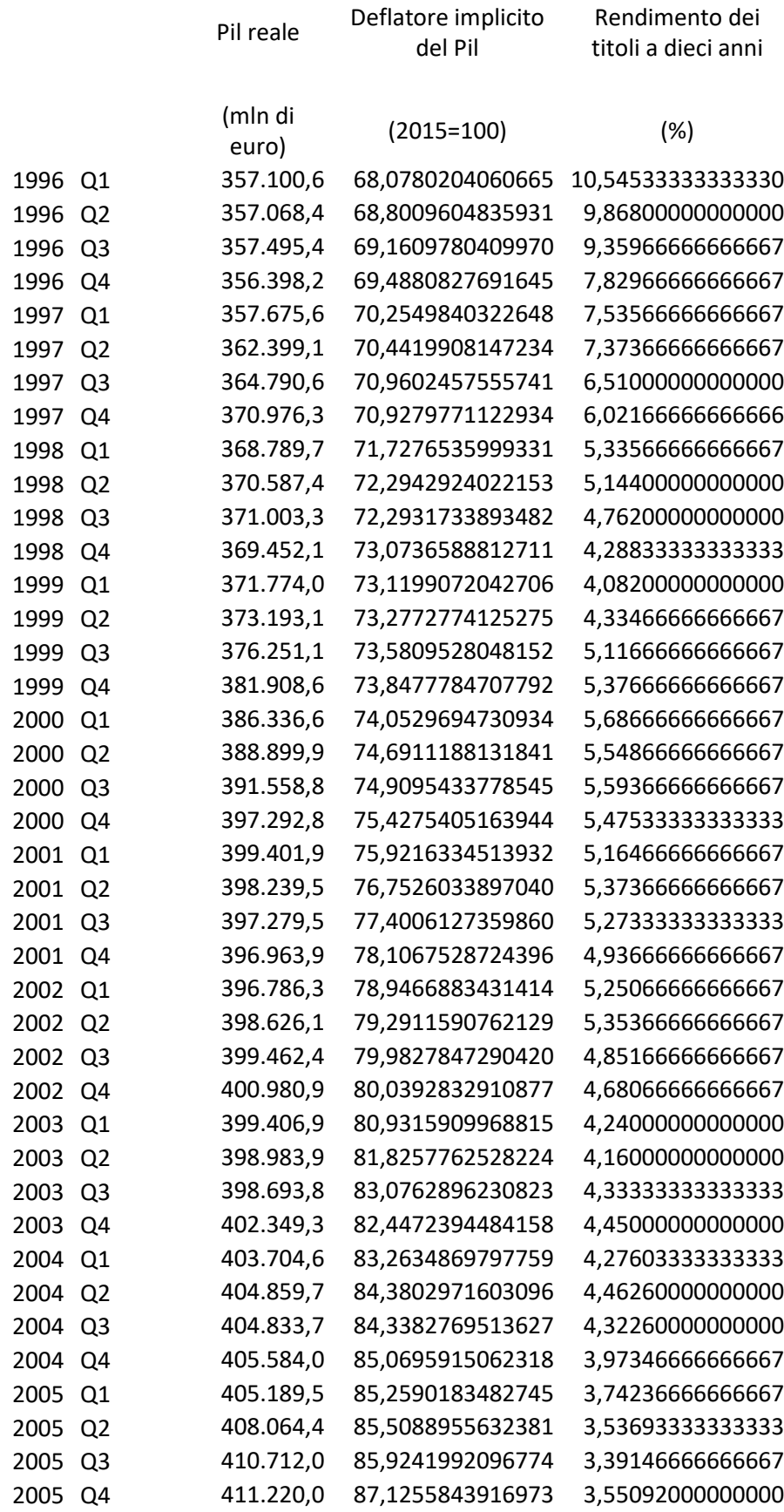

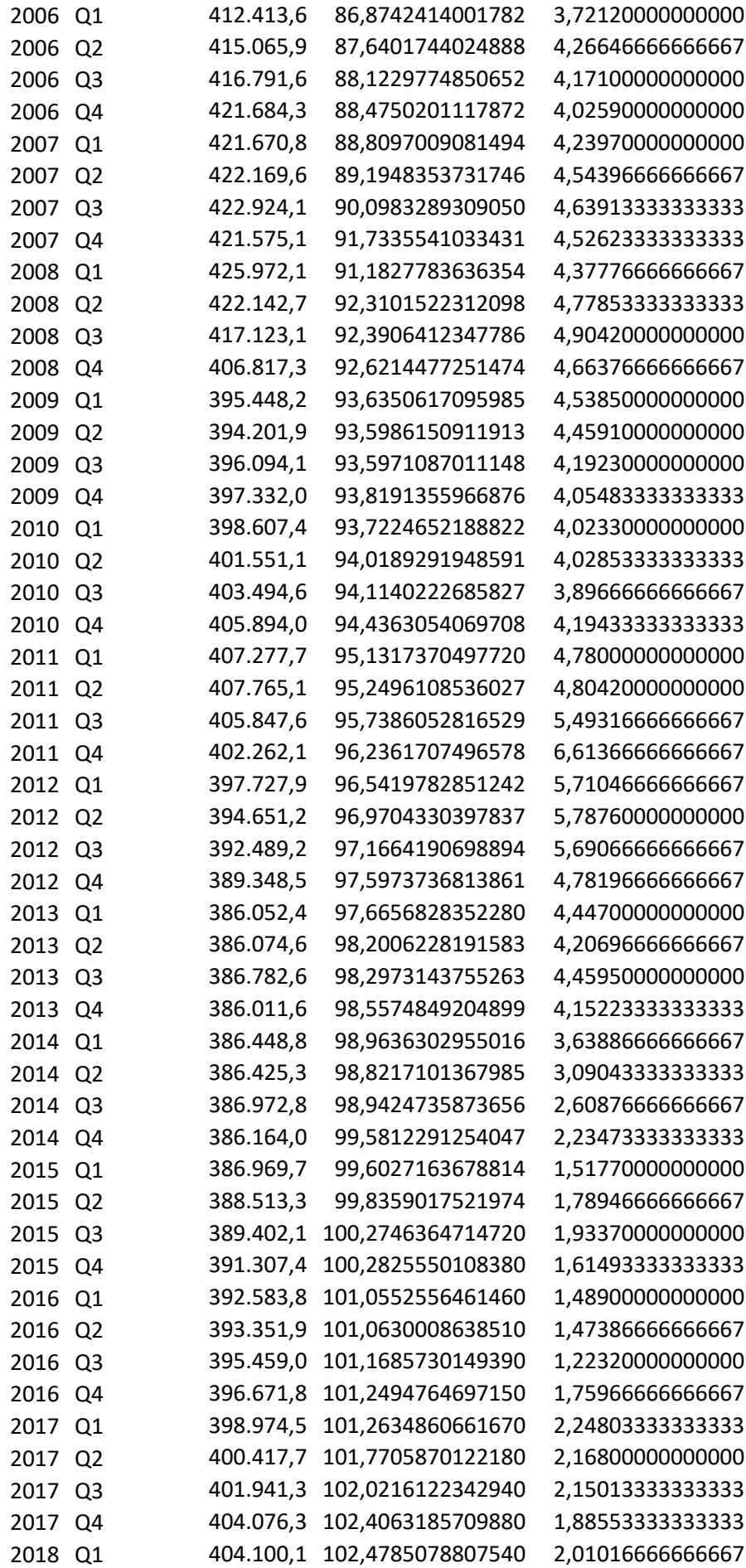

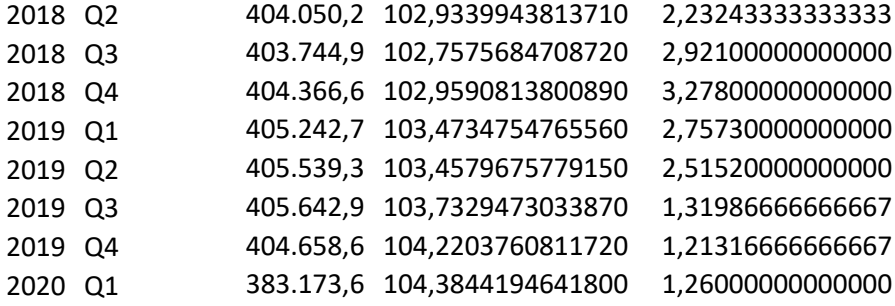

# <span id="page-48-0"></span>**APPENDICE B**

#### **Funzione di autocorrelazione per l\_GDP** \*\*\*, \*\*, \* indica significatività al livello dell'1%, 5%, 10% Errori standard 1/T^0,5

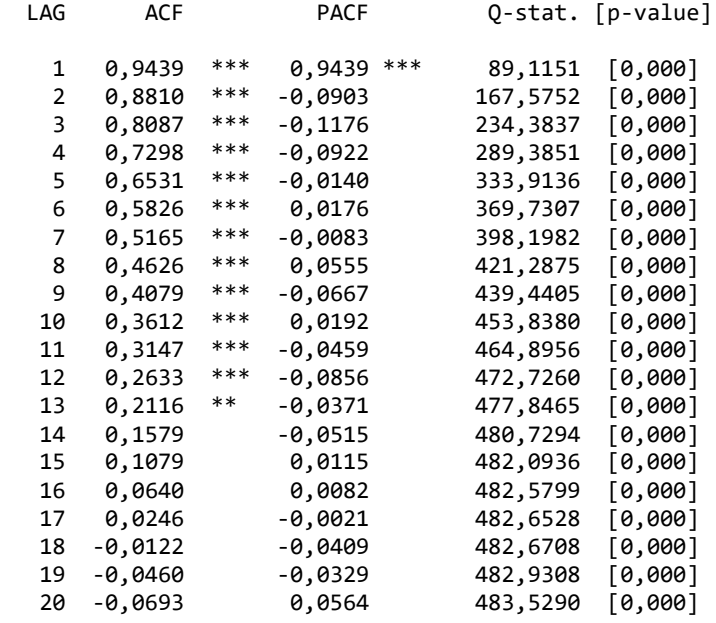

### **Funzione di autocorrelazione per d\_l\_GDP**

\*\*\*, \*\*, \* indica significatività al livello dell'1%, 5%, 10% Errori standard 1/T^0,5

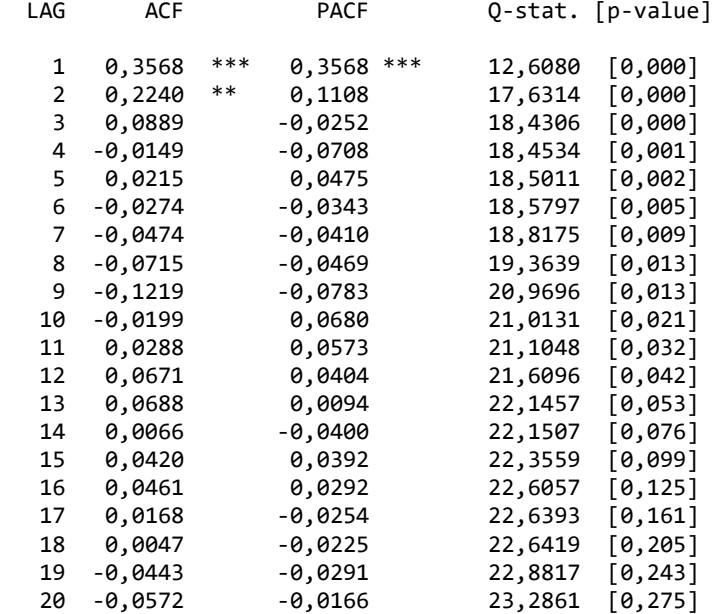

#### **Funzione di autocorrelazione per l\_DEFL** \*\*\*, \*\*, \* indica significatività al livello dell'1%, 5%, 10% Errori standard 1/T^0,5

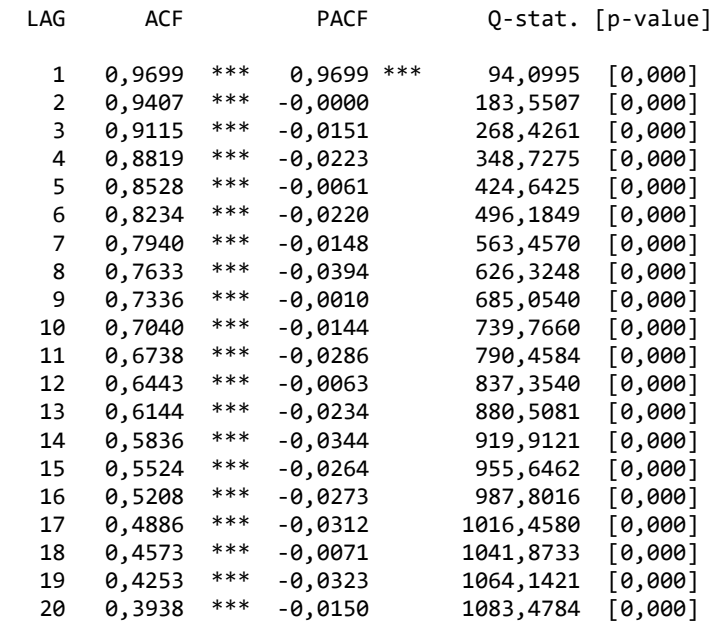

#### **Funzione di autocorrelazione per INFL**

\*\*\*, \*\*, \* indica significatività al livello dell'1%, 5%, 10% Errori standard 1/T^0,5

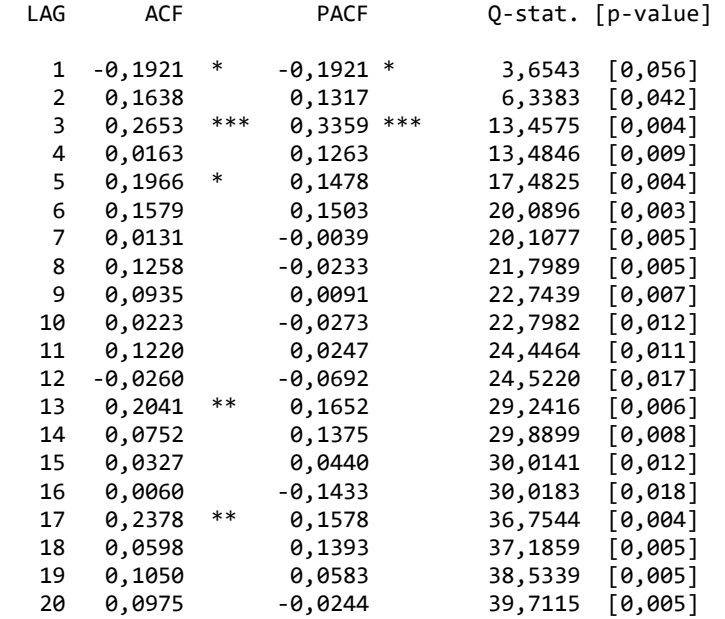

#### **Funzione di autocorrelazione per YIELDS** \*\*\*, \*\*, \* indica significatività al livello dell'1%, 5%, 10% Errori standard 1/T^0,5

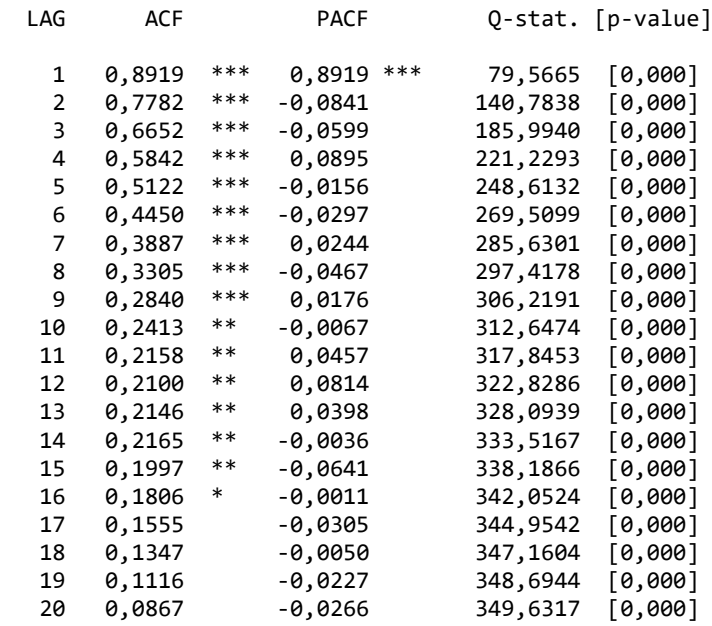

Funzione di autocorrelazione per d\_YIELDS \*\*\*, \*\*, \* indica significatività al livello dell'1%, 5%, 10% Errori standard 1/T^0,5

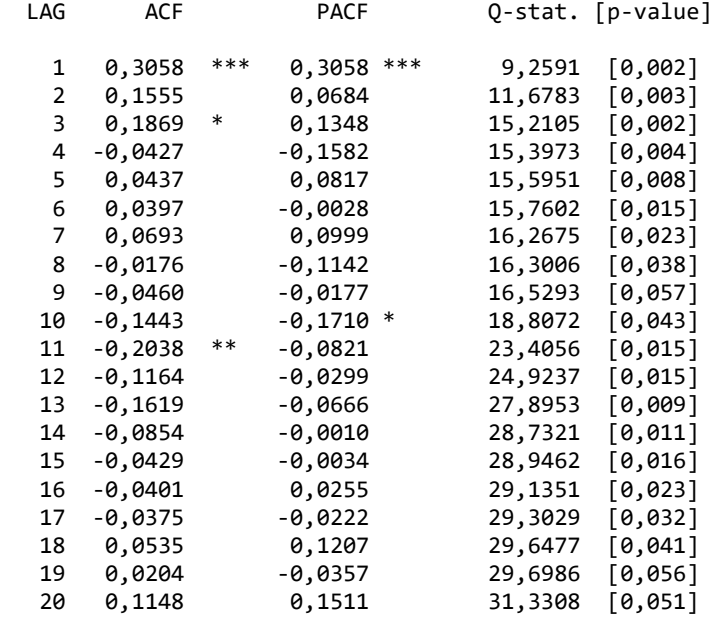

# RIFERIMENTI BIBLIOGRAFICI

COTTRELL A. – LUCCHETTI R. 2020. Gretl User's Guide. Gnu Regression, Econometrics and Time-series Library.

GRANGER – NEWBOLD. 1974. Spurious Regressions in Econometrics.

KIRCHGÄSSNER G. – WOLTERS J. 2007. Introduction to Modern Time Series Analysis. Berlin, Heidelberg, New York - Springer

SIMS C. A. Jan., 1980. Macroeconomics and Reality. *Econometrica* Vol. 48, No. 1 (Jan., 1980), pp. 1-48.

STOCK J.H. – WATSON M. W. 2016. Introduzione all'Econometria. Milano, Torino - Pearson Italia.